*Федеральное государственное автономное образовательное учреждение высшего образования «Российский университет дружбы народов»* 

*Мировой экономики и бизнеса институт*

Рекомендовано МССН/МО

## **РАБОЧАЯ ПРОГРАММА ДИСЦИПЛИНЫ**

**Наименование дисциплины \_\_\_\_\_\_***Компьютерные технологии и информатика ч.1* \_\_\_\_\_\_\_

**\_\_\_\_\_\_\_\_\_\_\_\_\_\_\_\_\_\_\_\_\_\_\_\_\_\_\_\_\_\_\_\_\_\_\_\_\_\_\_\_\_\_\_\_\_\_\_\_\_\_\_\_\_\_\_\_\_\_\_\_\_\_\_\_\_\_\_\_\_\_\_\_\_\_\_\_\_** 

**\_\_\_\_\_\_\_\_\_\_\_\_\_\_\_\_\_\_\_\_\_\_\_\_\_\_\_\_\_\_\_\_\_\_\_\_\_\_\_\_\_\_\_\_\_\_\_\_\_\_\_\_\_\_\_\_\_\_\_\_\_\_\_\_\_\_\_\_\_\_\_\_\_\_\_\_\_** 

**Рекомендуется для направления подготовки**/**специальности** 

 *42.03.01. «Реклама и связи с общественностью» (указываются код и наименование направления подготовки/специальности)* 

**Направленность программы (профиль)** 

*«Реклама» и «связи с общественностью» (наименование образовательной программы в соответствии с направленностью (профилем)* 

1 семестр (модуль 1, модуль 2)

## **1. Цели и задачи дисциплины: \_\_\_\_\_\_***Компьютерные технологии и информатика* \_\_\_\_\_

*Цель дисциплины «Компьютерные технологии и информатика»* - получение студентами знаний в той области информационных технологий, которая им потребуется в будущей профессиональной деятельности.

#### **Основные задачи курса:**

- получение основных знаний о современном состоянии и развитии информационных технологий;
- развитие навыков работы на современных компьютерах
- развитие навыков работы с компьютерными сетями и современными средствами коммуникации;
- освоение профессиональных методов обработки информации с использованием офисного пакета MS Office (MS PowerPoint, MS Word, MS Excel, MS Access).

#### **2. Место дисциплины в структуре ООП:**

Дисциплина «Компьютерные технологии и информатика» является дисциплиной базовой части математического цикла дисциплин по направлению «Реклама и связи с общественностью» (Б1.О.01.03). Студент должен владеть основными навыками работы на компьютере. Данная дисциплина может рассматриваться как предшествующая для всех последующих дисциплин.

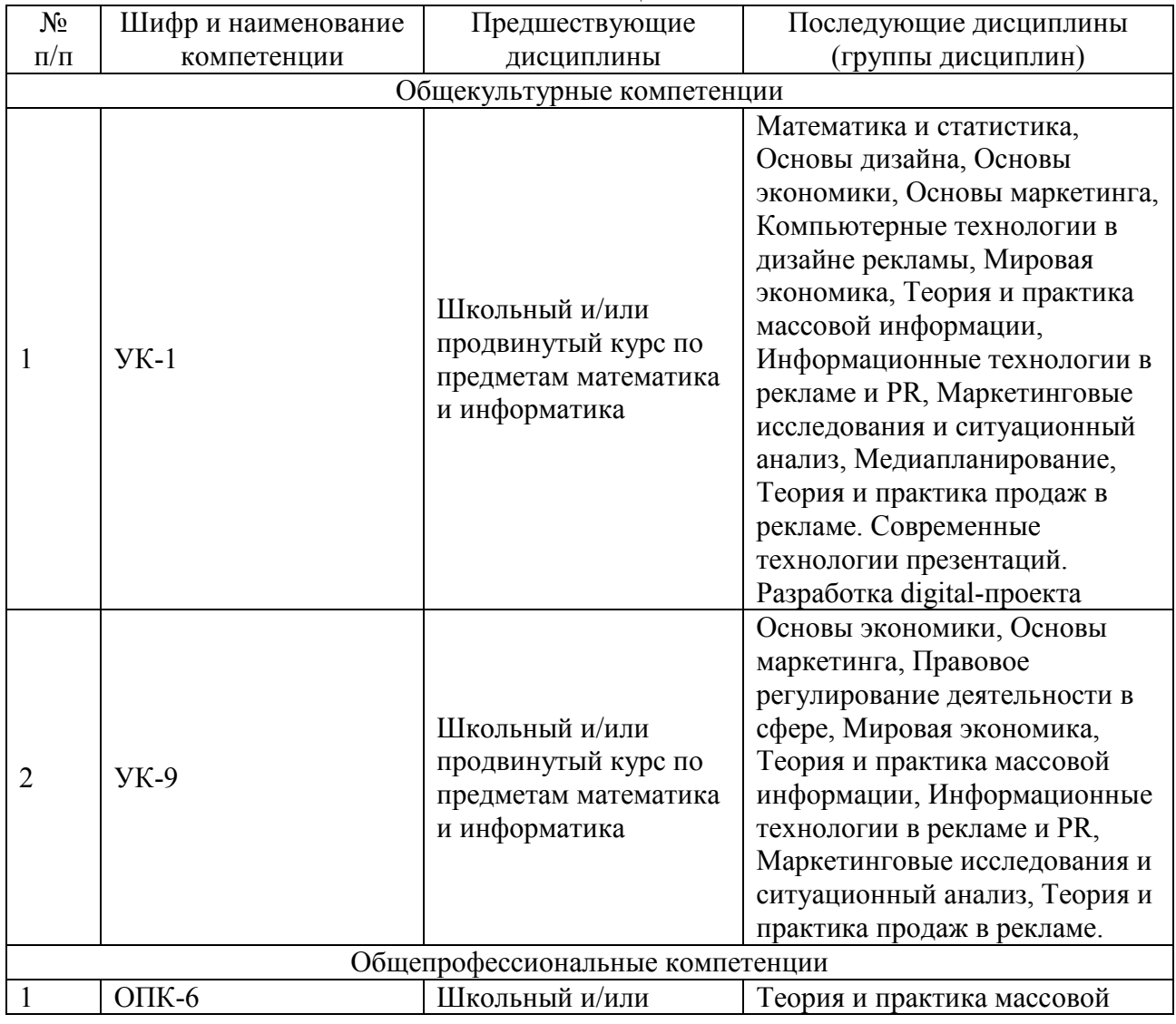

#### **Предшествующие и последующие дисциплины, направленные на формирование компетенций**

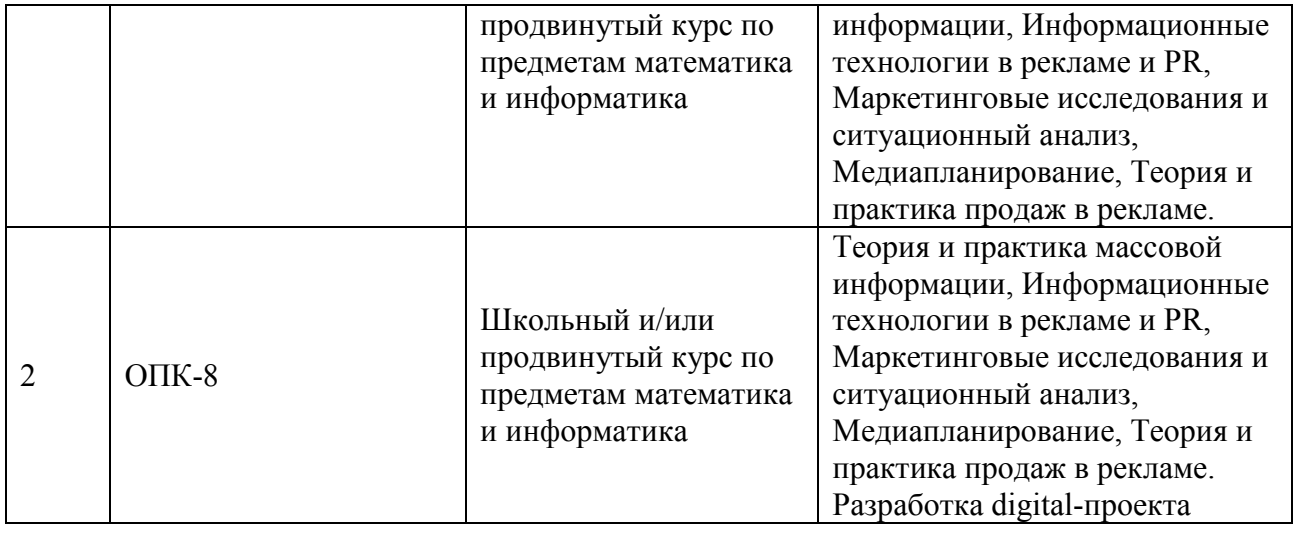

## **3. Требования к результатам освоения дисциплины:**

Процесс изучения дисциплины направлен на формирование следующих компетенций:

- 1. способен осуществлять поиск, критический анализ и синтез информации, применять системный подход для решения поставленных задач (ОК-1);
- 2. способен к коммуникации в цифровой среде (в том числе с использованием технологий SMAAC=Social, Mobile, Apps, Analitics - социальные сети, мобильная связь, приложения, аналитика, облачные технологии) с учетом требований информационной безопасности, конфидициальности, этических и правовых норм (УК-9);
- 3. способен использовать в профессиональной деятельности современные технические средства и информационно-коммуникационные технологии (ОПК-6);
- 4. способен осмысленно и плодотворно использовать цифровые технологии для эффективного решения профессиональных задач в сфере рекламы и PR (ОПК-8).

В результате изучения дисциплины студент должен:

## *Знать:*

- роль информационных технологий в становлении и развитии информационного общества;
- основные понятия теории информации;
- определение информации и ее основные свойства;
- основные виды аппаратного и программного обеспечения ПК;
- основные виды компьютерных сетей и сетевого оборудования;
- классификацию прикладного программного обеспечения;
- офисное программное обеспечение.

## *Уметь:*

- использовать приложения MS Office для решения офисных задач;
- использовать приложения MS Office для создания документов;
- использовать приложения MS Office для создания электронных таблиц;
- использовать приложения MS Office для создания презентаций;
- использовать приложения MS Office для создания баз данных и работы с ними;
- использовать сеть Интернет для поиска, передачи и получения информации.

## *Владеть:*

- навыками работы с текстовым процессором (MS Word), программой для работы с электронными таблицами (MS Excel), программой для создания презентаций (MS PowerPoint), программой для создания базы данных (MS Access)
- навыками работы в сети Интернет и методами работы в поисковых системах сети Интернет;
- навыками использования информационных технологий как средств коммуникации;
- навыками работы с информационными и учебными порталами.

## **4. Объем дисциплины и виды учебной работы**

Общая трудоемкость дисциплины составляет 4 зачетных единиц.

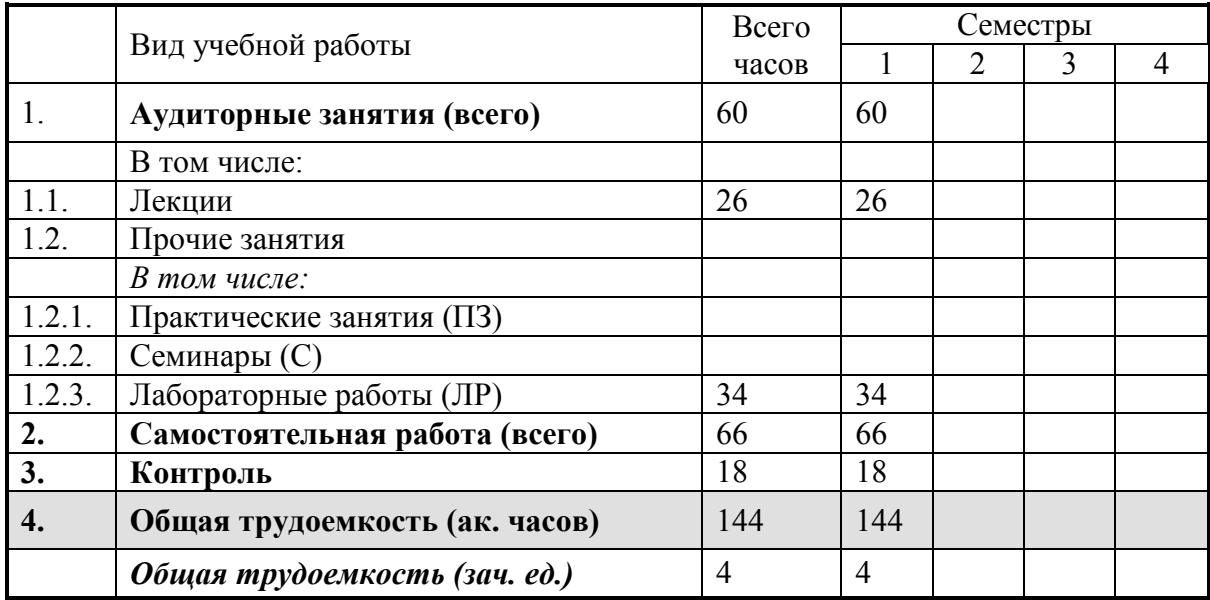

#### **5. Содержание дисциплины**

#### **5.1. Содержание разделов дисциплины**

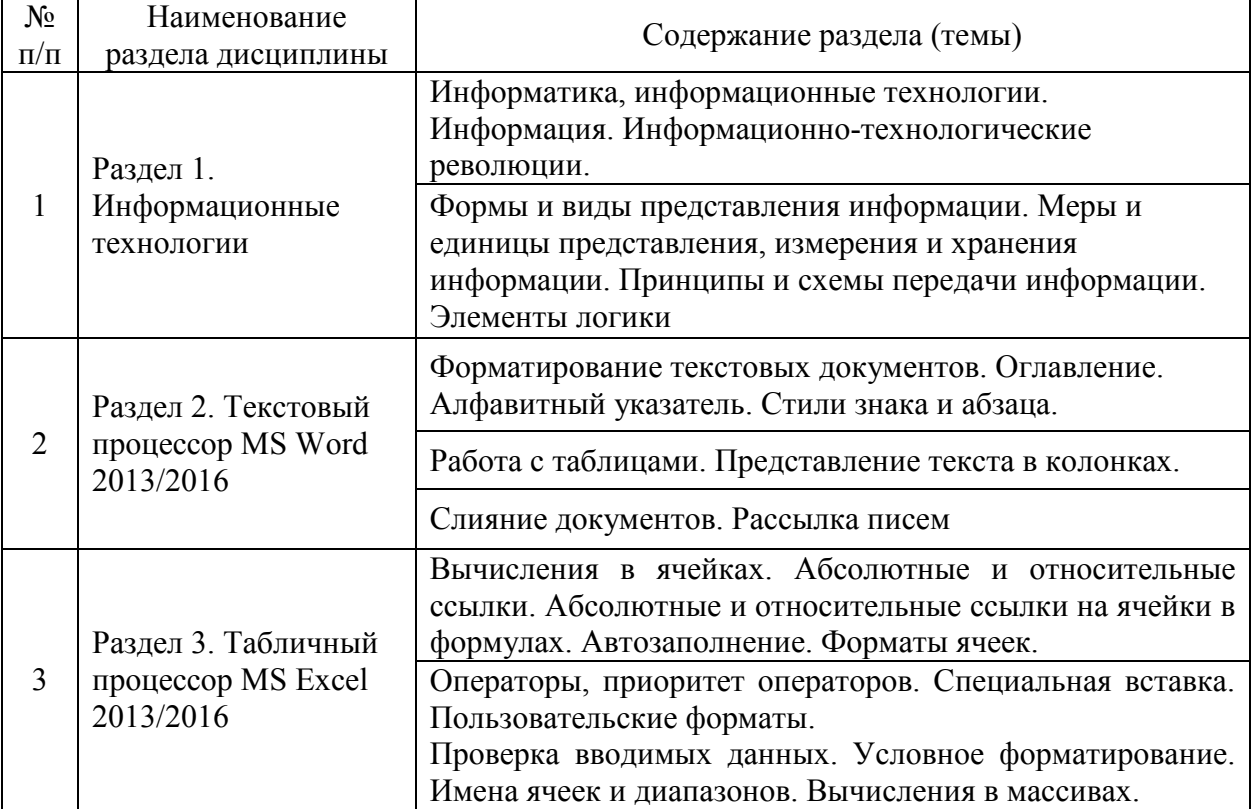

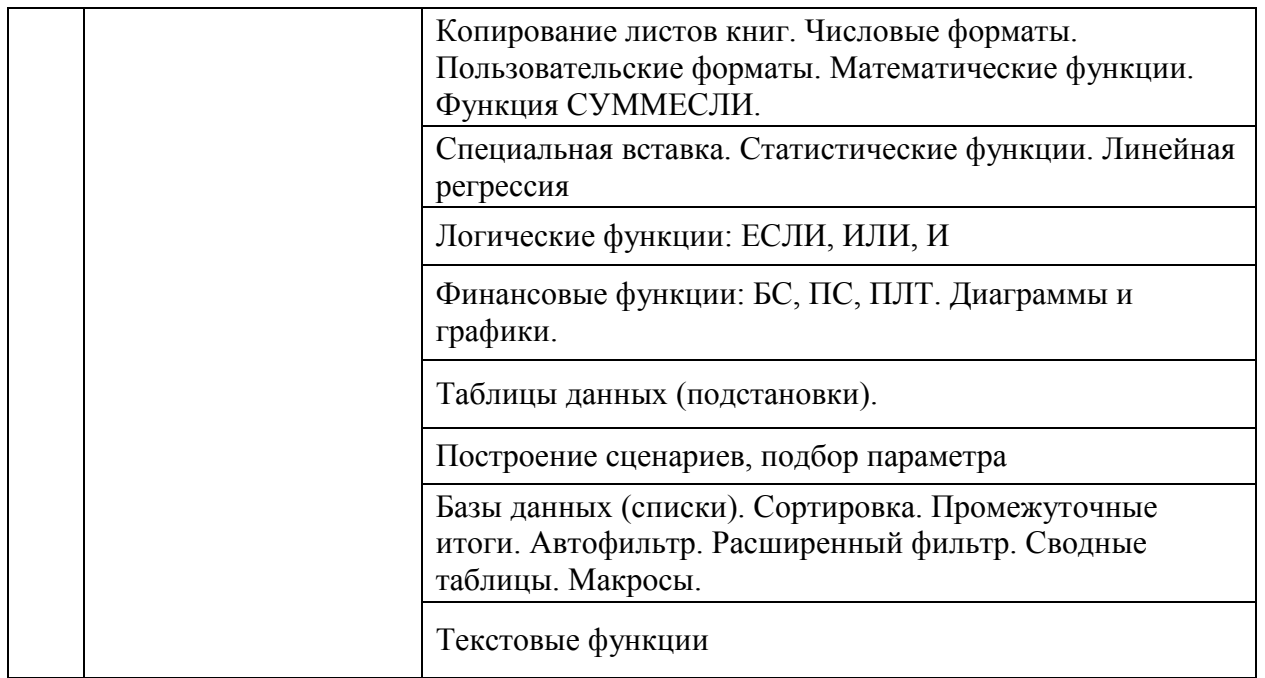

## **5.2. Разделы дисциплин и виды занятий**

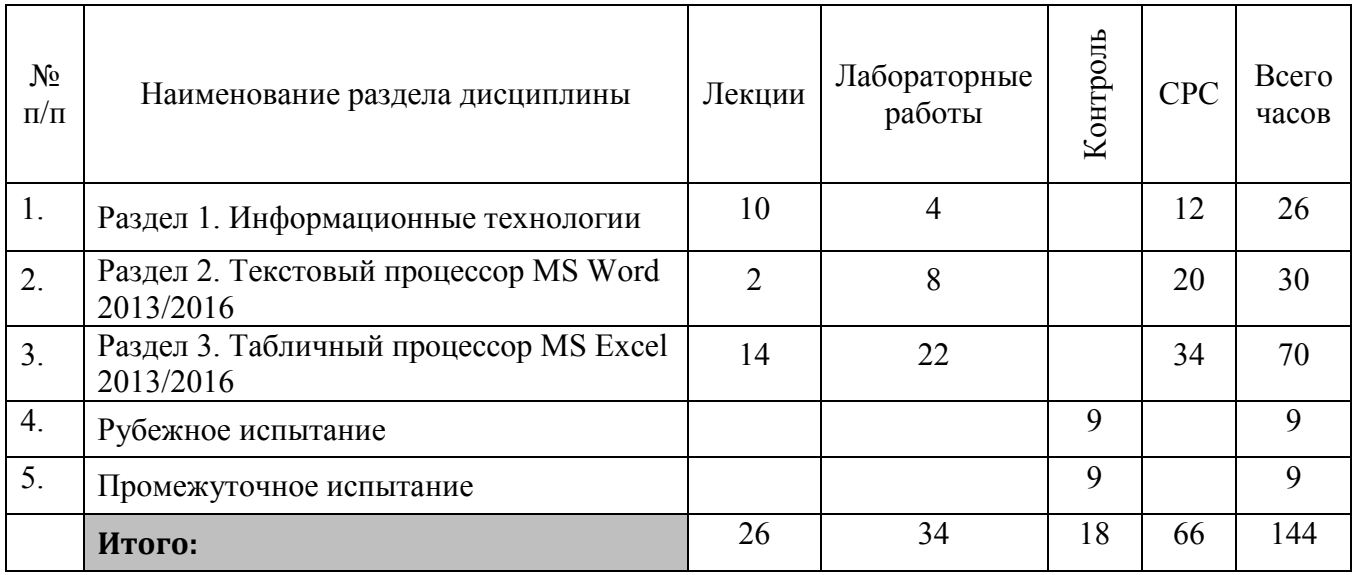

## **6. Лабораторный практикум**

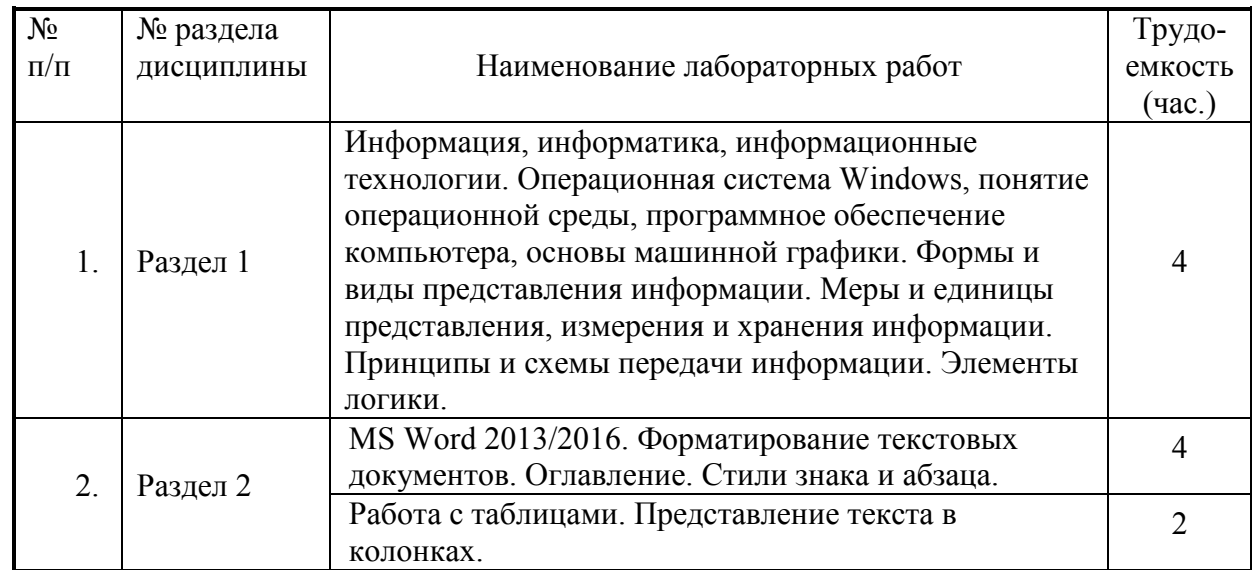

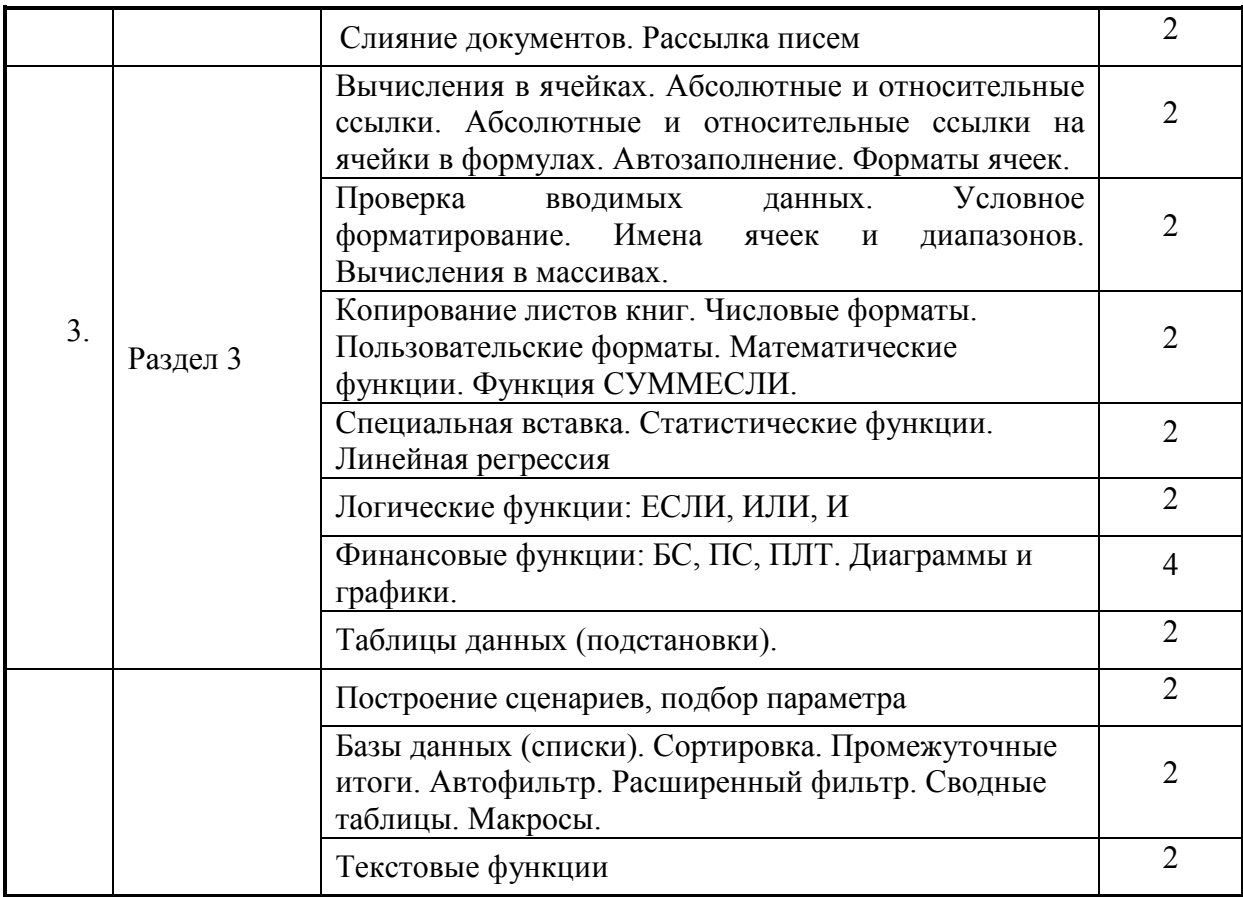

#### **8. Материально-техническое обеспечение дисциплины**

Лабораторные работы по курсу «Компьютерные технологии и информатика» проводятся в компьютерном классе с подключением к сети Интернет и установленным программным обеспечением Windows-8, Windows-10 и Microsoft Office 2010/2013/2016.

Все студенты, обучающиеся по этому курсу должны иметь доступ к порталу ТУИС, базам данных информационно-справочных, справочно-правовых (СПС Гарант, КонсультантПлюс, LexisNexis) и поисковых систем.

#### **9. Информационное обеспечение дисциплины**

Лекции по курсу «Компьютерные технологии и информатика» проводятся в аудиториях, оборудованных проектором и экраном для демонстрации презентаций.

Лабораторные работы по курсу «Компьютерные технологии и информатика» проводятся в компьютерном классе с подключением к сети Интернет и установленным программным обеспечением Windows-8, Windows-10 и Microsoft Office 2010/2013/2016.

Студенты, обучающиеся по этому курсу должны иметь доступ к порталу ТУИС, базам данных информационно-справочных, справочно-правовых (СПС Гарант, КонсультантПлюс, LexisNexis) и поисковых систем.

Все учебные материалы: презентации лекций, лабораторные задания, вопросы для самоподготовки, дополнительные материалы, контрольные тесты размещены на портале Университета ТУИС

#### **10. Учебно-методическое и информационное обеспечение дисциплины:**  *а) основная литература*

1. Информатика для экономистов [Текст/электронный ресурс]: Учебник / С.А. Балашова [и др.]; Под общ. ред. В.М. Матюшка. - 2-е изд., перераб. и доп. ; Электронные текстовые данные. - М.: ИНФРА-М, 2016. - 460 с.: ил. - (Высшее образование. Бакалавриат). - ISBN 978-5-16- 009152-5: 545.36. http://lib.rudn.ru/MegaPro/Download/MObject/5887/978-5-16-009152-5.pdf

- 1. Трофимов В.В. Информационные системы и технологии в экономике и управлении [Текст]: Учебник для бакалавров / В.В. Трофимов, О.П. Ильина; Под ред. В.В. Трофимова. - 4-е изд., перераб. и доп. - М.: Юрайт, 2014. - 542 с. - (Бакалавр. Базовый курс). - ISBN 978-5-9916-2351-3: 409.00.
- 2. Информатика для экономистов: Учебник / под об. ред. В.М. Матюшка. 2-е изд. перераб. и доп. М.: ИНФРА-М, 2016. – 460 с. + Доп. Материалы [Электронный ресурс; Режим доступа http://www.znanium.com] – (Высшее образование: Бакалавриат) – http://www.dx.doi.org/10.12737/6602"/10.12737/6602
- 3. Трофимов В.В. Информатика: учебник для бакалавров / В.В. Трофимов; под ред. В. В. Трофимова. - 2-е изд., испр. и доп. М.: Издательство Юрайт, 2015. — 917 с. — (Серия: Бакалавр. Академический курс). — ISBN 978-5-9916-1897-7
- 4. Д. Ламберт, Д. Кокс Microsoft Word 2013: Step By Step (русская версия). М.: ЭКОМ Паблишерз, 2015. – 640 с.
- 5. Грег Харвей. Microsoft Excel 2010, 2016 For Dummies Wallace Wang. 2016. 368 с.
- 6. Фрай К.Д. Microsoft Excel 2016. Русская версия. Серия «Шаг за шагом» / Пер. с англ. М.: ЭКОМ Паблишерс, 2016. – 502 с. ISBN 978-0-7356-9880-2, 978-5-9790-0189-0
- 7. А. Дёмин, В. Дорофеев Информатика. Лабораторный практикум. Учебное пособие. Томск, ТГУ Юрайт, 2016
- 8. И. Спира. Microsoft Excel и Word 2013: учиться никогда не поздно. С.-П.: Питер, PDF, 2015
- 9. Финков М.В., Айзек М.П., Прокди Р.Г. Вычисления, графики и анализ данных в Excel 2013. Самоучитель. – М.: Наука и техника, 2015. – 416 с.

## **11. Методические указания для обучающихся по усвоению дисциплины**

Методические указания по выполнению лабораторного практикума находятся на портале ТУИС: в электронных книгах:

- 1. Лузгин С.Н. Microsoft Word 2013. Часто задаваемые вопросы.
- 2. Лузгин С.Н. Microsoft Excel 2013. Часто задаваемые вопросы.
- 3. Лузгин С.Н. Microsoft PowerPoint 2013. Часто задаваемые вопросы.
- 4. Лузгин С.Н. Microsoft Access 2013. Часто задаваемые вопросы.

## **12. Фонд оценочных средств для проведения промежуточной аттестации обучающихся по дисциплине**

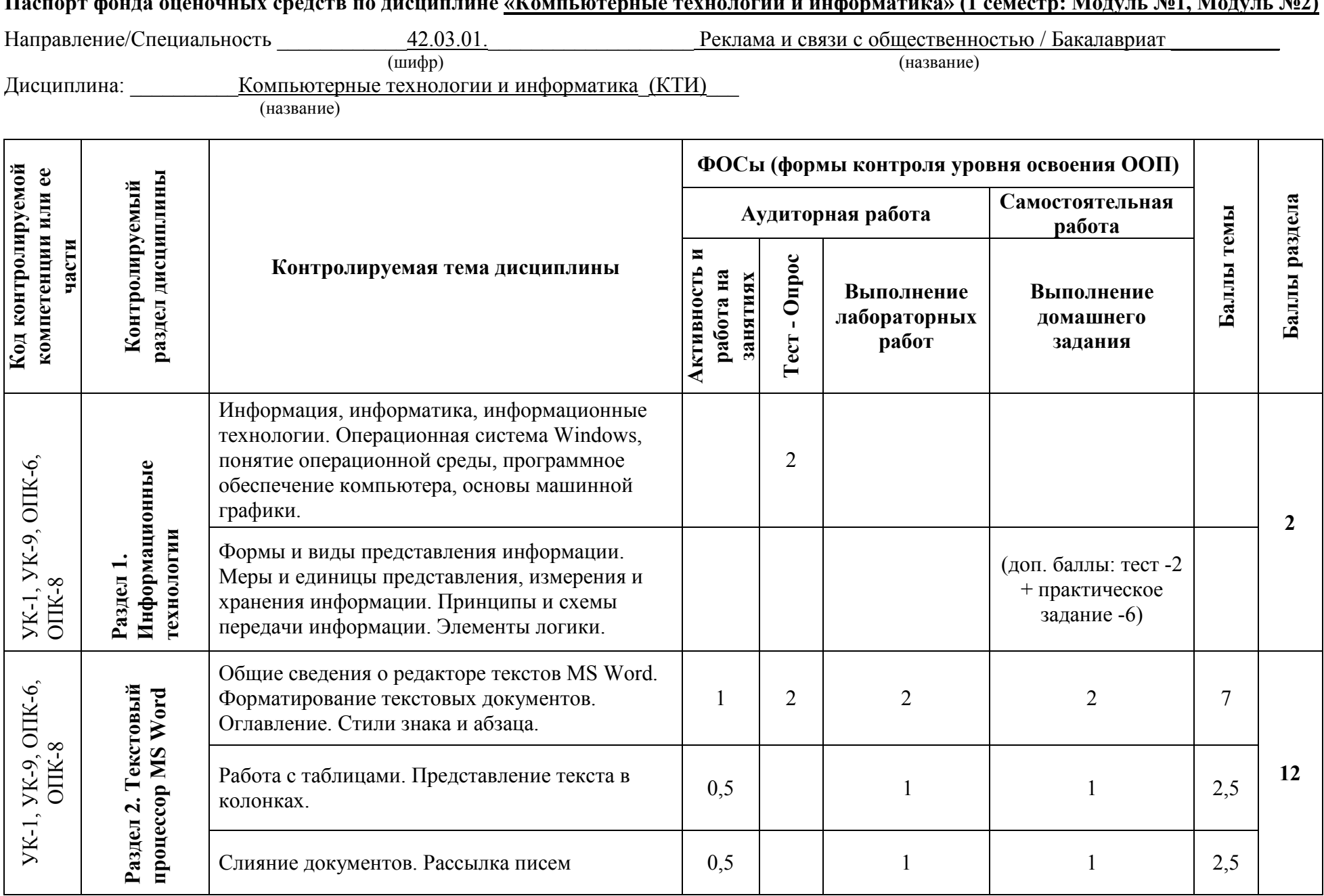

**Паспорт фонда оценочных средств по дисциплине «Компьютерные технологии и информатика» (1 семестр: Модуль №1, Модуль №2)** 

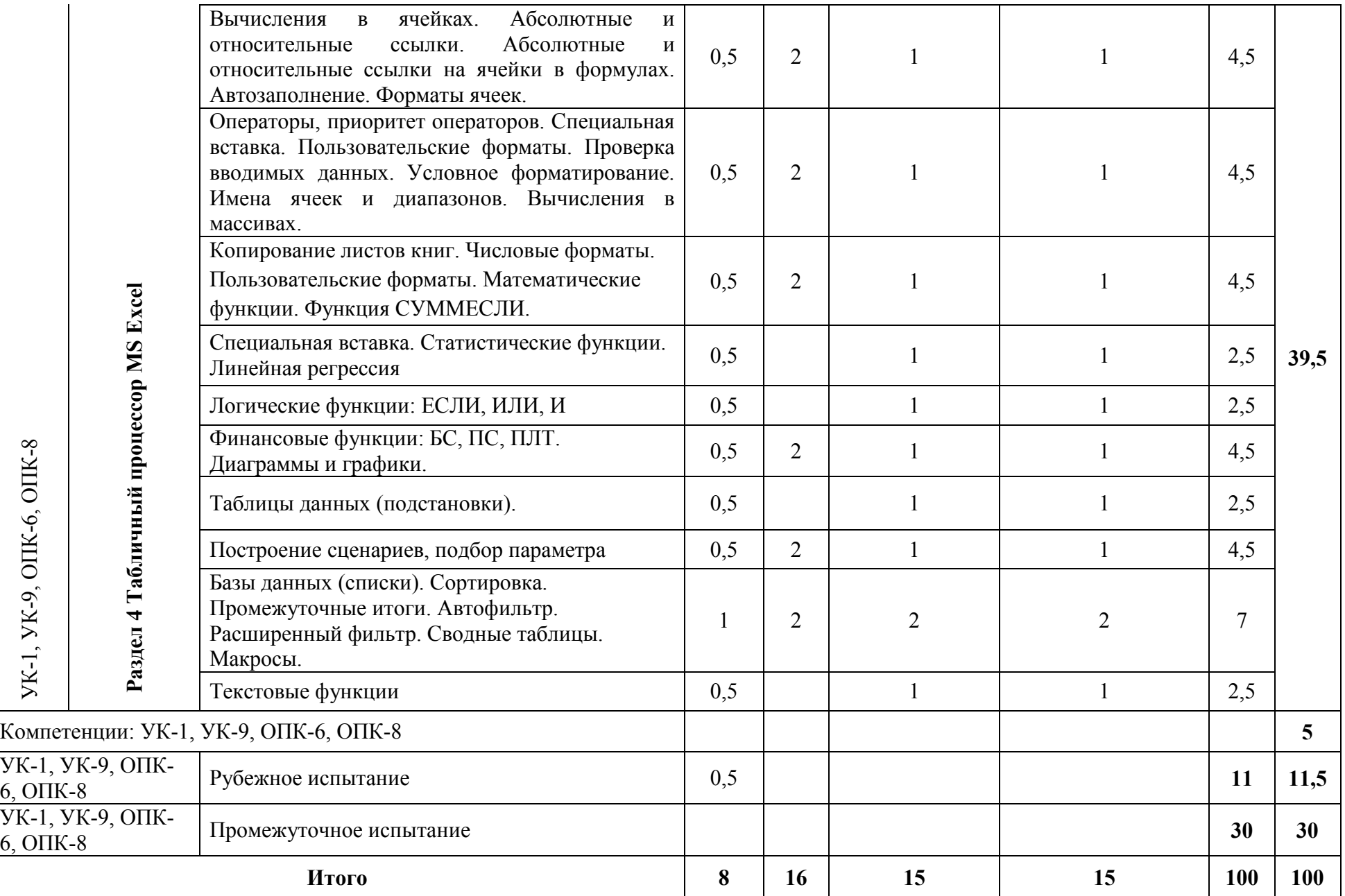

## **Перечень оценочных средств**

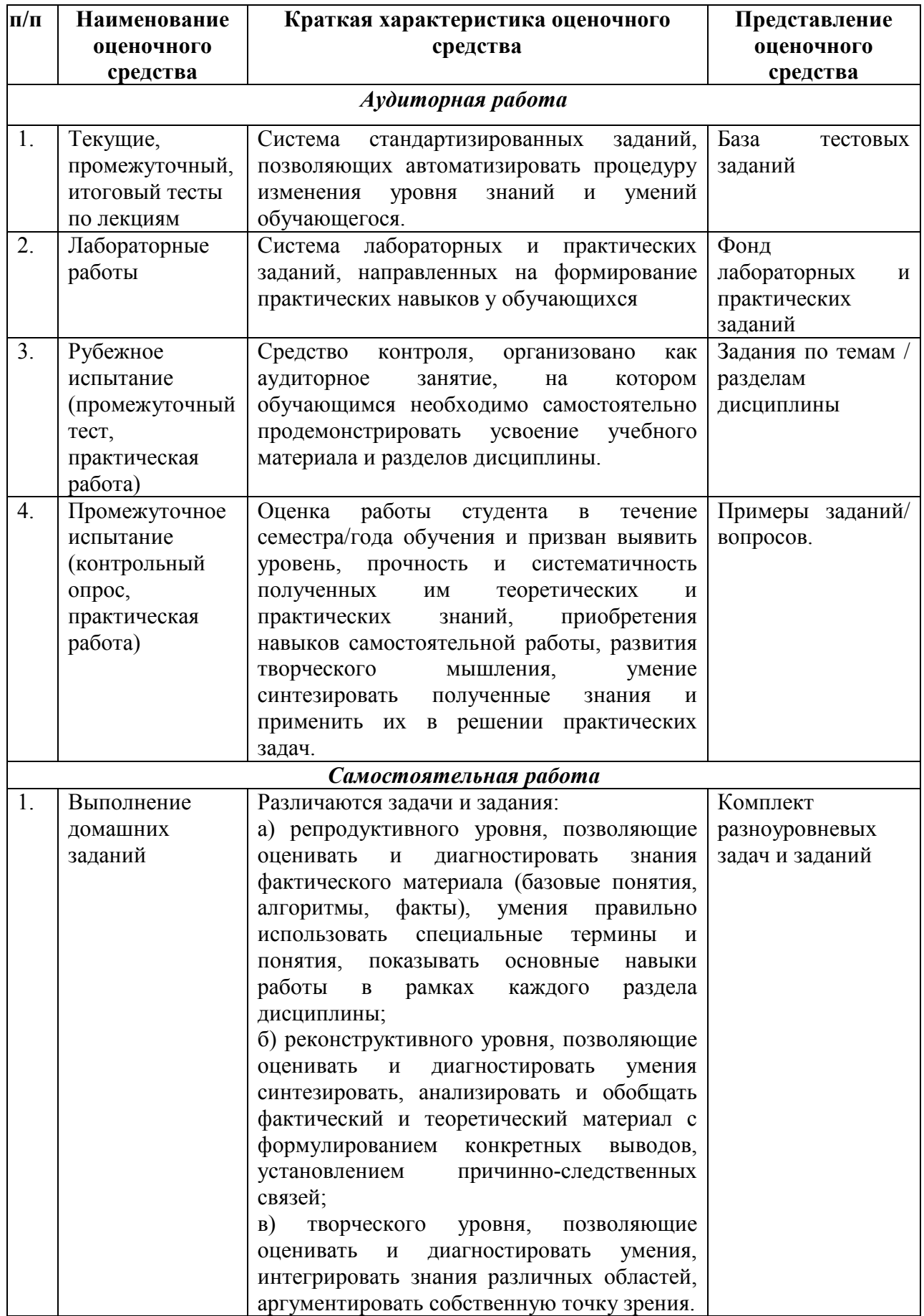

## **КРИТЕРИИ ОЦЕНКИ АКТИВНОСТИ ЗА РАБОТУ НА ЗАНЯТИЯХ**

(максимальная оценка 0,5 балла)

Компетенции: УК-1, УК-9, ОПК-6, ОПК-8

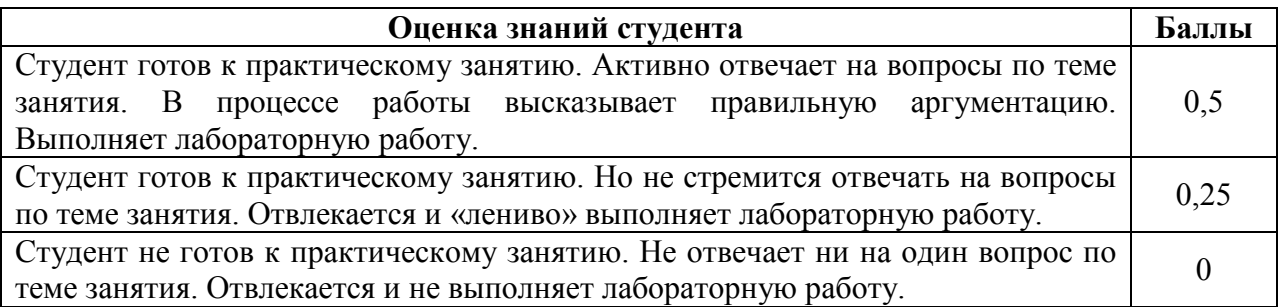

**1. ТЕКУЩИЕ ТЕСТЫ ПО ЛЕКЦИЯМ** (система стандартизированных заданий, процедура для измерения уровня знаний и умений обучающегося автоматизирована). *Компетенции:* УК-1, УК-9, ОПК-6, ОПК-8

## *Тестовые задания по темам для текущего контроля*

Оценка за online-тест считается автоматически программой компьютера: максимальная оценка за тест – 2 балла. В тесте 4 вопроса, выбранных случайным образом.

**2. ЛАБОРАТОРНЫЕ РАБОТЫ** (система практических заданий, направленных на формирование практических навыков у обучающихся)

## **КРИТЕРИИ ОЦЕНКИ ЛАБОРАТОРНЫХ РАБОТ**

## **Компетенции** УК-1, УК-9, ОПК-6, ОПК-8

Оценка за лабораторную работу составляет 4 или 2 балла.

*Критерии оценки Лабораторных работ 2-11, 13 (максимальный балл 2)* 

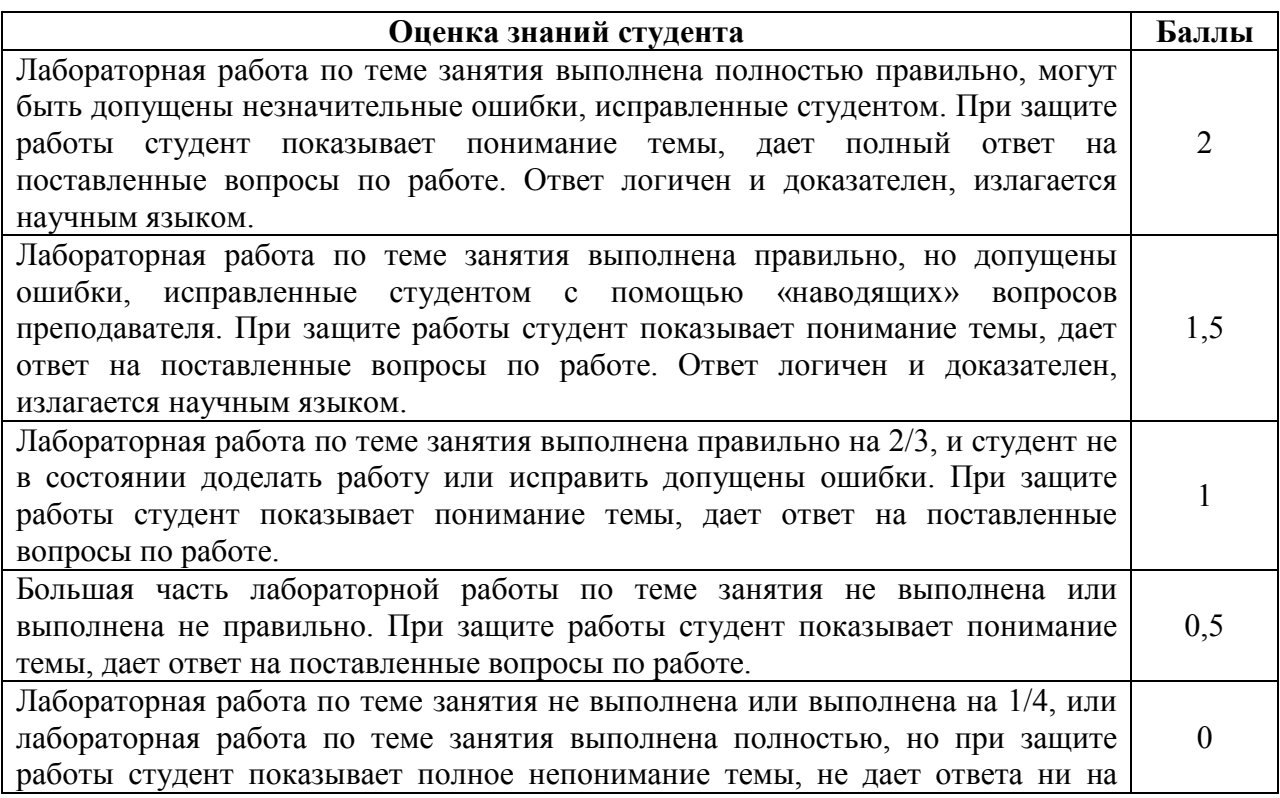

*Критерии оценки Лабораторных работ 4, 12 (максимальный балл 4)* 

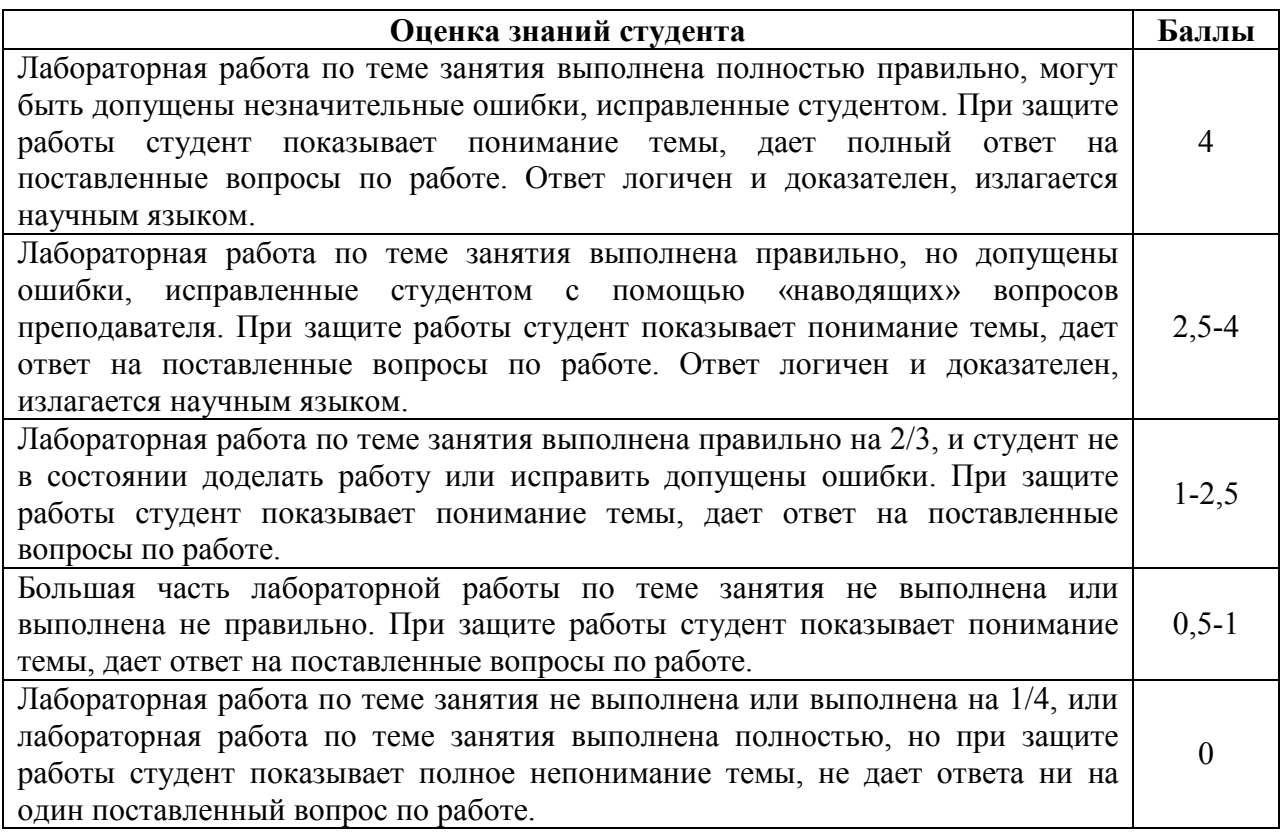

## **3. РУБЕЖНОЕ ИСПЫТАНИЕ**

состоит из компьютерного online-теста по материалам лекций и практического задания MS Word. Максимальная оценка 11 баллов: 4 балла за online-тест, 7 баллов за – за практическое задание.

Компьютерный online-тест по материалам лекций (каждый студент получает 20 вопросов выбранных случайным образом из 68 вопросов). Время, отводимое на тест – до 30 мин. Оценка за online-тест считается автоматически программой компьютера.

**Компетенции**: УК-1, УК-9, ОПК-6, ОПК-8

#### *Некоторые вопроса теста рубежного испытания*

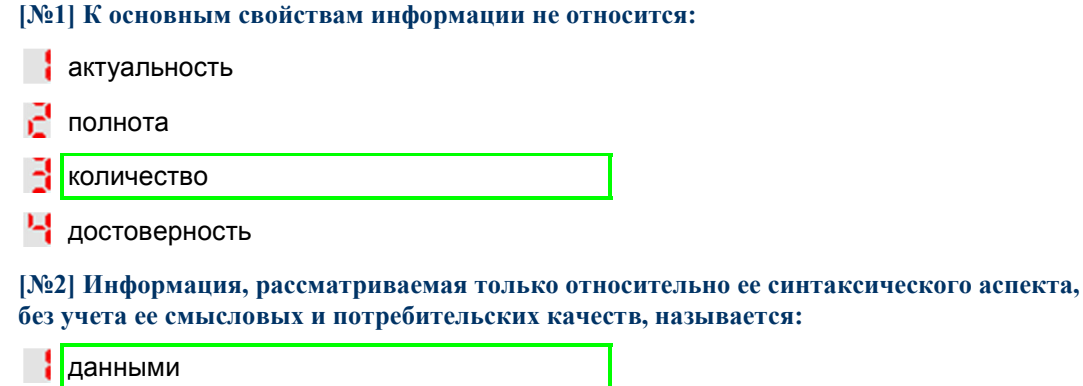

знаниями

экономической информацией

информационными технологиями

**[№3] 1 Кбайт равен:**

- $1024$  битам
- 8 битам
- 8192 битам
- 1000 байтам

**[№4] MS Word. Выделить слово можно, выполнив операцию:**

- **В одинарный щелчок на слове**
- двойной щелчок на слове
- **-** тройной щелчок на слове
- <sup>1</sup> двойной щелчок в области выделения

## **[№5] Файл книги Excel 2007-2016 по умолчанию сохраняется с расширением:**

- $\vert$  exlx
- xxlx
- sxlx
- xlsx

#### **[№6] AC23:HB55 – это:**

**В одномерный диапазон** 

- двумерный диапазон
- трехмерный диапазон
- **-** недопустимая в Excel запись

#### **[№7] MS Excel. Функция, вычисляющая размер периодической выплаты, необходимой для погашения ссуды за указанное число периодов, называется:**

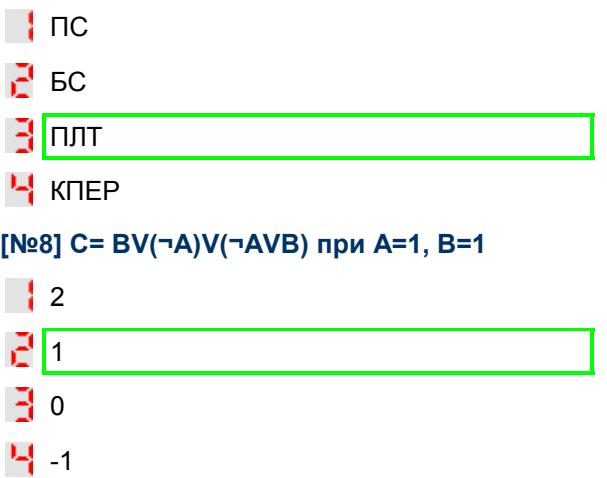

Пример задания по MS Word **Компетенции:** УК-1, УК-9, ОПК-6, ОПК-8

## **Вариант**

Создайте новый документ MS Word, в котором выполните задание, повторив сохраненный здесь как рисунок объект (многоуровневый список, таблицу) как можно ближе к оригиналу. Оригинал также включите в документ для сравнения. Сохраните документ под именем Фамилия\_Вариант.

## **Задание 1 (4 балла).**

Наберите бланк в редакторе Word как можно ближе к оригиналу.

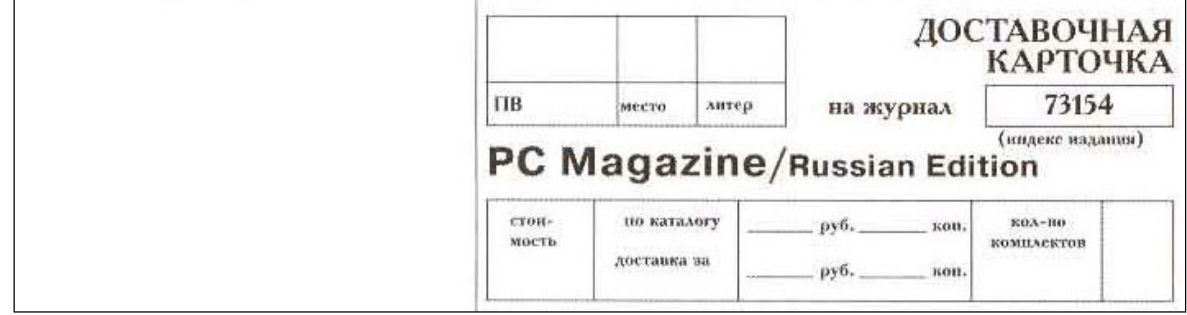

## **Задание 2 (3 балла).**

- 1. Перейдите на новый лист и выполните Задание 2.
- 2. Отформатируйте предложенный текст, согласно следующим требованиям:
	- a. к тексту примените шрифт Times New Roman, размер шрифта 12,5 пт;
	- b. текст необходимо выровнять по ширине;
	- c. отступ: слева 0,5 см, справа 0,4 см, первая строка отступ 1 пт. (отступы в тексте сделаны заведомо неправильно, надо исправить), межстрочный интервал  $-1,2$  пт.;
- 3. Примените к заголовку «Задание 1» стиль Заголовок 1, к заголовку «Задание 2» стиль Заголовок 2
- 4. Перейдите на новую страницу.
- 5. На новой странице наберите слово Оглавление
- 6. Создайте оглавление на этой странице.

 Теория Кейнса направлена на решение практических задач нового периода развития, тесно связана с истолкованием задач государственной политики и в этом смысле знаменует собой методологический поворот от социально нейтральной экономики к традициям политической экономии до неоклассического периода. Хотя теория Кейнса формировалась под влиянием великой депрессии 30-х гг., она отнюдь не ставила задач объяснить принципы кризиса. Ее целью было, прежде всего, создать «генеральную» теорию, которая обеспечила бы дальнейшее функционирование капиталистической системы. При этом Кейнс акцентирует внимание на количественной стороне капиталистического воспроизводства, но это позволяет ему выявить ряд реальных воспроизводственных связей и предложить меры по их регулированию. Кейнс в известной мере возвращается от функционального анализа неоклассиков к причинно-следственному (каузальному): склонность к потреблению, обеспечению, эффективность капитала и др.

 Вместе с тем Кейнсу не свойственен подход к исследованию экономики с точки зрения длительных воспроизводственных связей. Он анализирует воздействие независимых переменных на зависимые в течение короткого периода. Это ограничило познавательные возможности его концепции.

 На втором плане в системе Кейнса находится также качественный социальный анализ. Социальные стороны экономических явлений чаще выступают в виде психологических мотивов (основной психологический закон, предпочтение ликвидности и т.д.).

## **КРИТЕРИИ ОЦЕНКИ**

1. Оценка за online-тест по материалам лекций считается автоматически программой компьютера (максимальная оценка за тест – 4 балла).

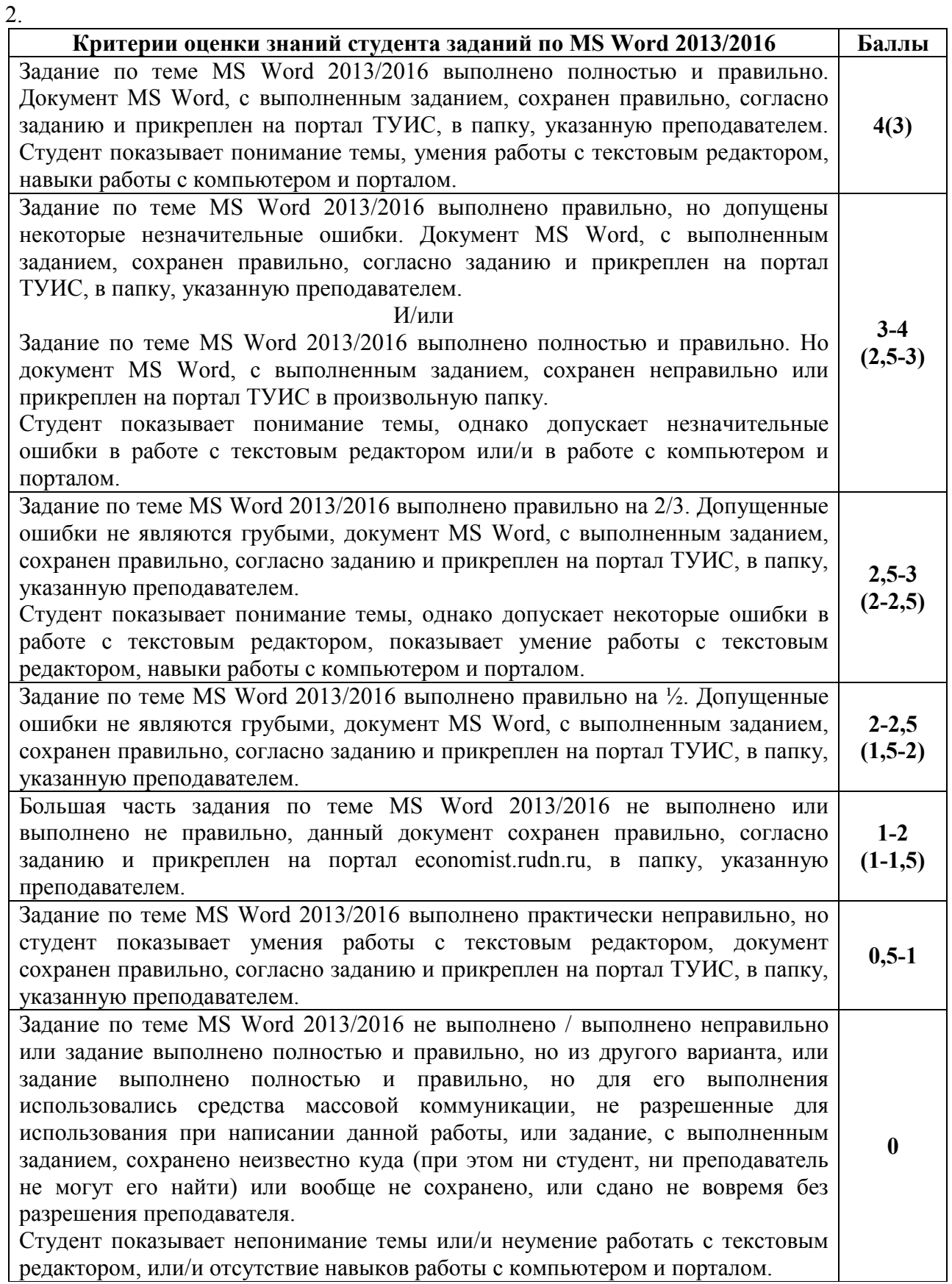

## **4. ПРОМЕЖУТОЧНОЕ ИСПЫТАНИЕ**

Итоговое испытание состоит из: 1) компьютерного online-теста по материалам лекций (8 баллов), 2) практических заданий по MS Excel (22 балла)

**1.** Компьютерный online-тест по материалам лекций (каждый студент получает 15 вопросов выбранных случайным образом из 203 вопросов). Время, отводимое на тест – 30 мин.

**Компетенции:** УК-1, УК-9, ОПК-6, ОПК-8

#### **Пример некоторых вопросов промежуточного испытания**

**[№1] С интенсивной информатизацией и распространением глобальных вычислительных сетей связывается начало:**

- 3-й информационно-- 1 технологической революции
- 4-й информационно-РĘ технологической революции
- 5-й информационно-다 технологической революции
- 6-й информационно-니 технологической революции

**[№2] MS Word. Размер шрифта в Microsoft Word измеряется в:**

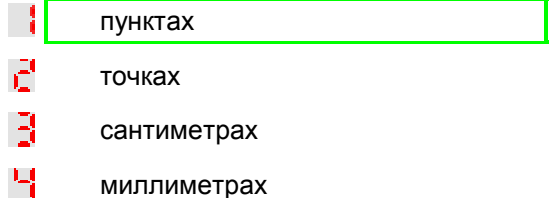

#### **[№3] Число 35 в формате дата будет соответствовать:**

- L. 4 февраля 2010 года
- ات<sub>ا</sub> 3 мая 1900 года
- B 4 февраля 1900 года
- 녝 5 марта 2010 года

#### **[№4] MS Excel. Какой из перечисленных ниже операторов имеет самый низкий приоритет:**

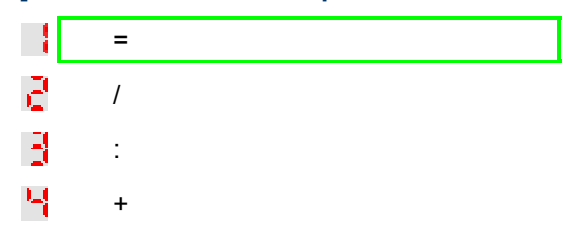

#### **[№5] Какое число было записано в двоичной системе счисления, если в развернутом виде оно выглядит следующим образом:1\*2^3+1\*2^2+0\*2^1+0\*2^0**

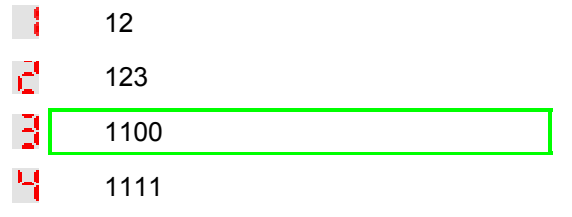

**[№6] Системы программирования включают в себя**

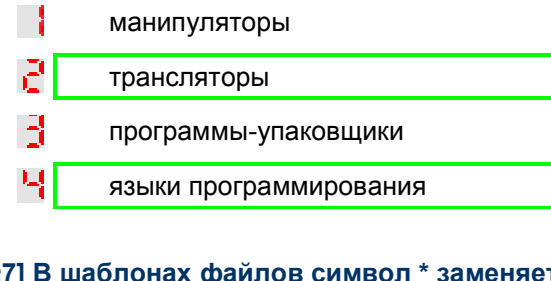

## **[№7] В шаблонах файлов символ \* заменяет:**

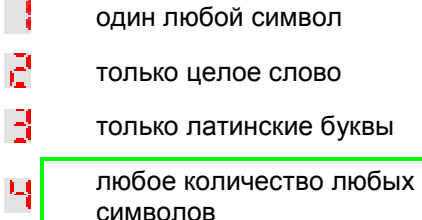

## 2) Пример задания по MS Excel **Компетенции:** УК-1, УК-9, ОПК-6, ОПК-8

## **Пример практических заданий по MS Excel**

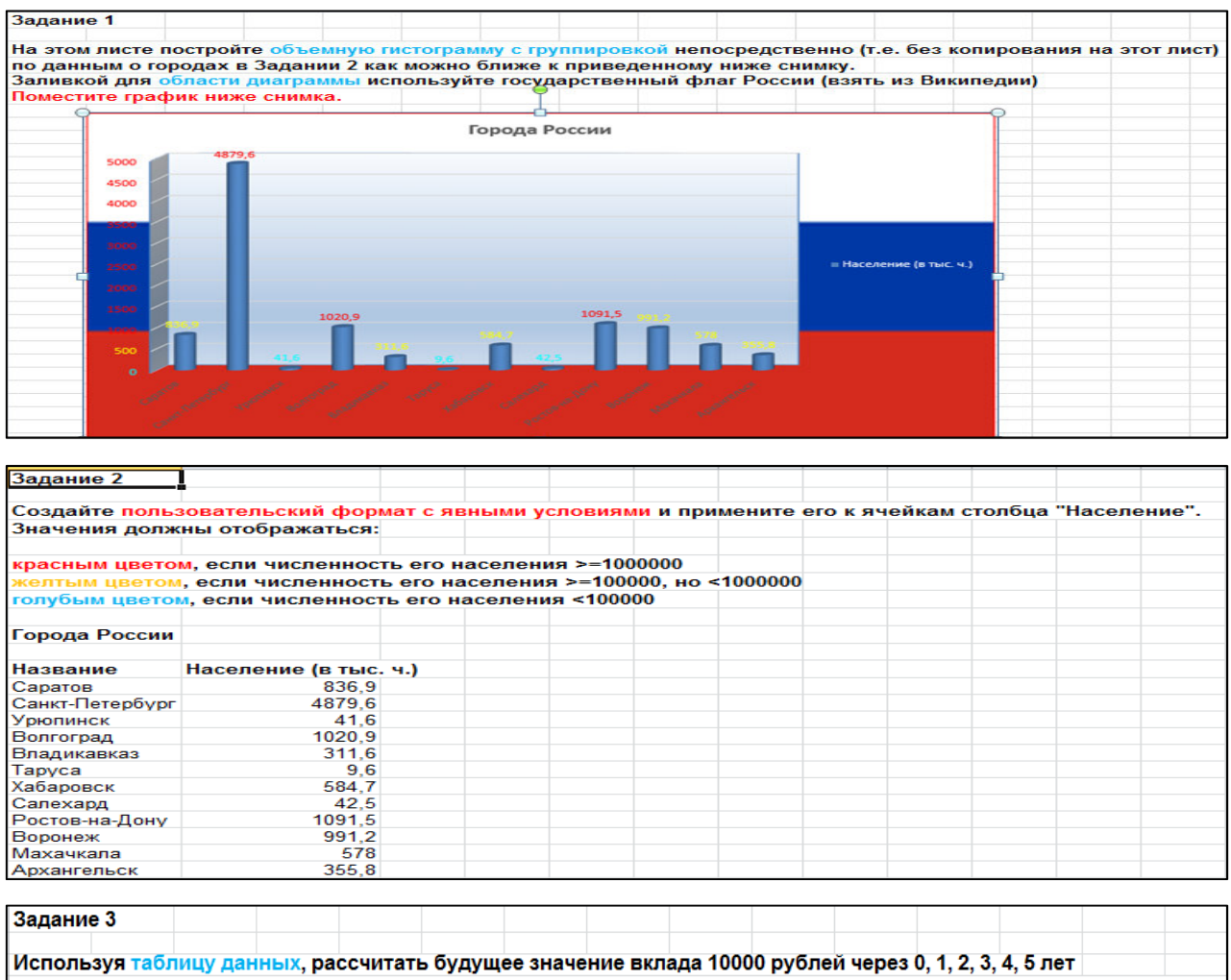

при годовых процентных ставках 10%, 20%, 30%,40%, 50%. Дополнительные поступления и выплаты отсутствуют.

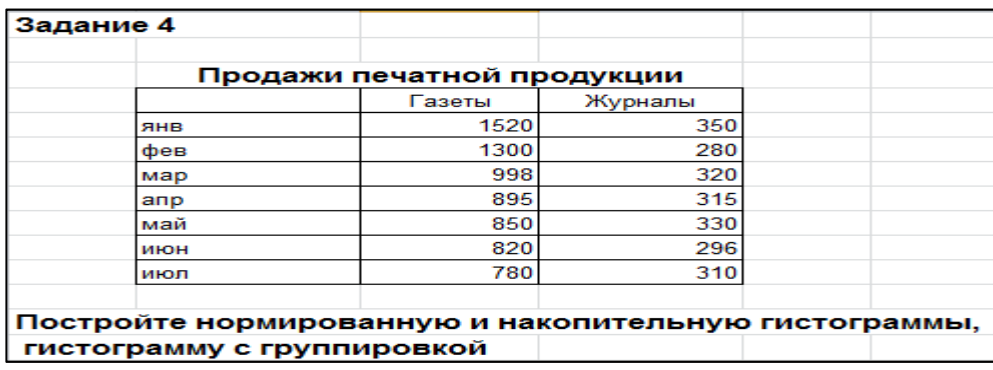

# **КРИТЕРИИ ОЦЕНКИ ПРАКТИЧЕСКОГО ЗАДАНИЯ**

каждое практическое задание оценивается от 3 до 6 баллов в зависимости от сложности

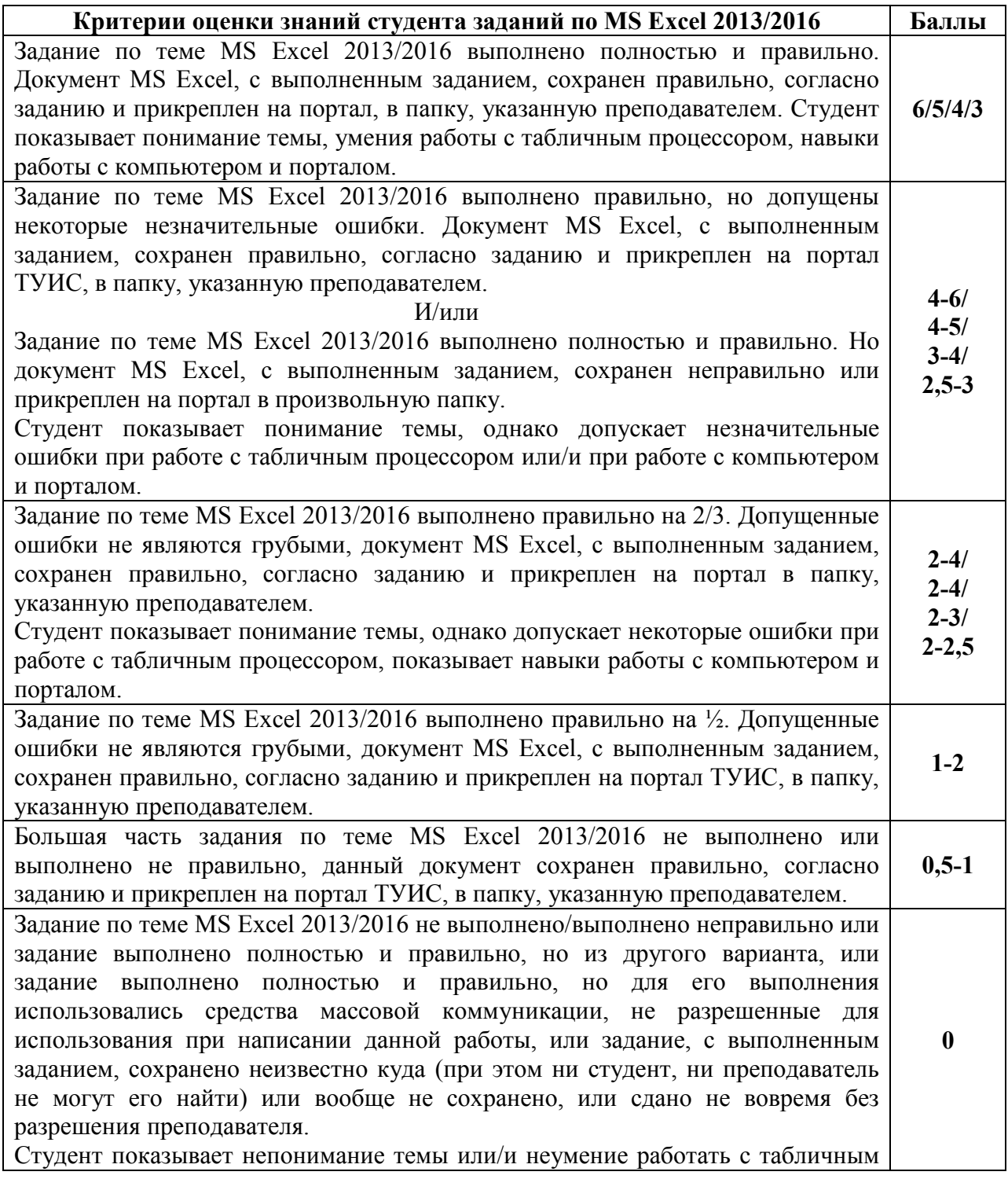

процессором, или/и отсутствие навыков работы с компьютером и порталом.

## **САМОСТОЯТЕЛЬНАЯ РАБОТА**

## **5. ДОМАШНИИ ЗАДАНИЯ**

**Компетенции:** УК-1, УК-9, ОПК-6, ОПК-8

Данный вид работ делится на следующие уровни:

- 1. Репродуктивный уровень: выполнить и доделать лабораторную работу (максимальная оценка 2);
- 2. Реконструктивный уровень: 1) выполнить и доделать лабораторную работу; 2) уметь отвечать на вопросы к лабораторной работе (максимальная оценка 2, до 1 балла за вопросы к лабораторной работе);
- 3. Творческий уровень: 1) выполнить и доделать лабораторную работу; 2) уметь отвечать на вопросы к лабораторной работе; 3) выполнять дополнительные задания (максимальная оценка 2; до 1 балла за вопросы к лабораторной работе; до 1 балла за выполнение дополнительных заданий).

Программа составлена в соответствии с требованиями ОС ВО РУДН/ФГОС

#### **Разработчик и руководитель программы:**

Доцент кафедры экономико-математического моделирования  $\Box$ 

(подпись)

**Заведующий кафедрой**  экономико-математического моделирования **С.А. Балашова** 

(подпись)

*Федеральное государственное автономное образовательное учреждение высшего образования «Российский университет дружбы народов»* 

*Мировой экономики и бизнеса институт*

Рекомендовано МССН/МО

## **РАБОЧАЯ ПРОГРАММА ДИСЦИПЛИНЫ**

**Наименование дисциплины \_\_\_\_\_\_***Компьютерные технологии и информатика, ч.2.*\_\_\_\_\_\_

**\_\_\_\_\_\_\_\_\_\_\_\_\_\_\_\_\_\_\_\_\_\_\_\_\_\_\_\_\_\_\_\_\_\_\_\_\_\_\_\_\_\_\_\_\_\_\_\_\_\_\_\_\_\_\_\_\_\_\_\_\_\_\_\_\_\_\_\_\_\_\_\_\_\_\_\_\_** 

**\_\_\_\_\_\_\_\_\_\_\_\_\_\_\_\_\_\_\_\_\_\_\_\_\_\_\_\_\_\_\_\_\_\_\_\_\_\_\_\_\_\_\_\_\_\_\_\_\_\_\_\_\_\_\_\_\_\_\_\_\_\_\_\_\_\_\_\_\_\_\_\_\_\_\_\_\_** 

**Рекомендуется для направления подготовки**/**специальности** 

 *42.03.01. «Реклама и связи с общественностью» (указываются код и наименование направления подготовки/специальности)* 

**Направленность программы (профиль)** 

*«Реклама» и «связи с общественностью» (наименование образовательной программы в соответствии с направленностью (профилем)* 

## **1. Цели и задачи дисциплины: \_\_\_\_\_\_***Компьютерные технологии и информатика* \_\_\_\_\_

*Цель дисциплины «Компьютерные технологии и информатика»* - получение студентами знаний в той области информационных технологий, которая им потребуется в будущей профессиональной деятельности.

#### **Основные задачи курса:**

- получение основных знаний о современном состоянии и развитии информационных технологий;
- развитие навыков работы на современных компьютерах
- развитие навыков работы с компьютерными сетями и современными средствами коммуникации;
- освоение профессиональных методов обработки информации с использованием офисного пакета MS Office (MS PowerPoint, MS Word, MS Excel, MS Access,).

#### **2. Место дисциплины в структуре ООП:**

Дисциплина «Компьютерные технологии и информатика» является дисциплиной базовой части математического цикла дисциплин по направлению «Реклама и связи с общественностью» (Б1.О.01.03). Студент должен владеть основными навыками работы на компьютере. Данная дисциплина может рассматриваться как предшествующая для всех последующих дисциплин.

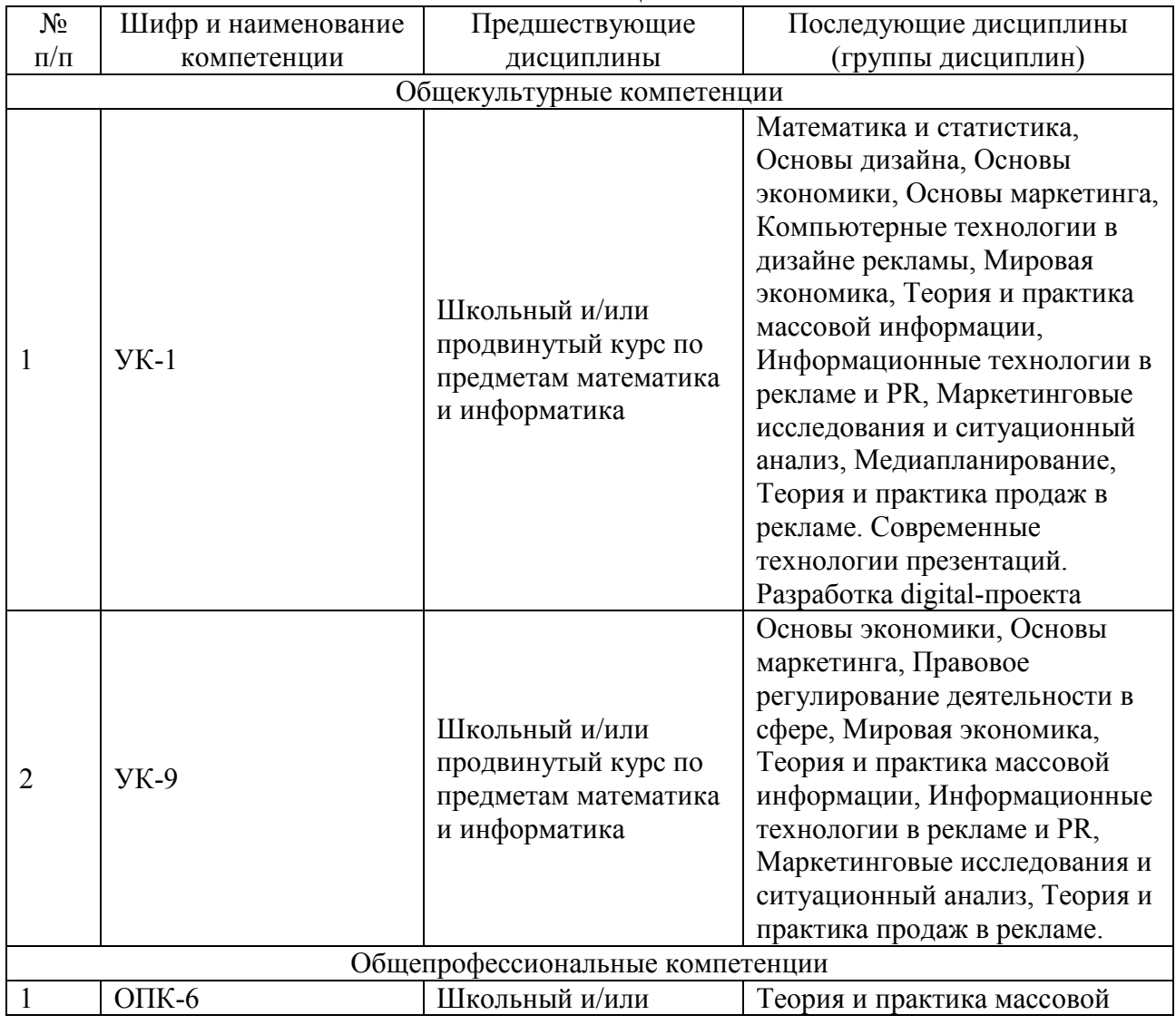

#### **Предшествующие и последующие дисциплины, направленные на формирование компетенций**

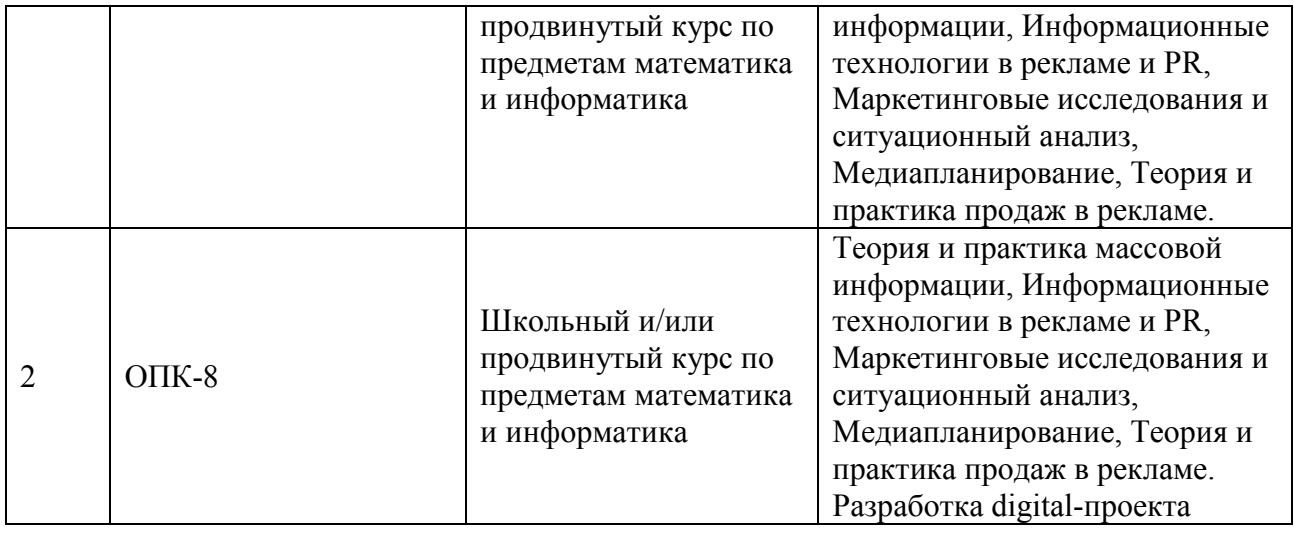

## **3. Требования к результатам освоения дисциплины:**

Процесс изучения дисциплины направлен на формирование следующих компетенций:

- 5. способен осуществлять поиск, критический анализ и синтез информации, применять системный подход для решения поставленных задач (ОК-1);
- 6. способен к коммуникации в цифровой среде (в том числе с использованием технологий SMAAC=Social, Mobile, Apps, Analitics - социальные сети, мобильная связь, приложения, аналитика, облачные технологии) с учетом требований информационной безопасности, конфидициальности, этических и правовых норм (УК-9);
- 7. способен использовать в профессиональной деятельности современные технические средства и информационно-коммуникационные технологии (ОПК-6);
- 8. способен осмысленно и плодотворно использовать цифровые технологии для эффективного решения профессиональных задач в сфере рекламы и PR (ОПК-8).

В результате изучения дисциплины студент должен:

## *Знать:*

- роль информационных технологий в становлении и развитии информационного общества;
- основные понятия теории информации;
- определение информации и ее основные свойства;
- основные виды аппаратного и программного обеспечения ПК;
- основные виды компьютерных сетей и сетевого оборудования;
- классификацию прикладного программного обеспечения;
- офисное программное обеспечение.

## *Уметь:*

- использовать приложения MS Office для решения офисных задач;
- использовать приложения MS Office для создания документов;
- использовать приложения MS Office для создания электронных таблиц;
- использовать приложения MS Office для создания презентаций;
- использовать приложения MS Office для создания баз данных и работы с ними;
- использовать сеть Интернет для поиска, передачи и получения информации.

## *Владеть:*

- навыками работы с текстовым процессором (MS Word), программой для работы с электронными таблицами (MS Excel), программой для создания презентаций (MS PowerPoint);

- навыками работы в сети Интернет и методами работы в поисковых системах сети Интернет;
- навыками использования информационных технологий как средств коммуникации;
- навыками работы с информационными и учебными порталами.

## **4. Объем дисциплины и виды учебной работы**

Общая трудоемкость дисциплины в Модуле №3 составляет 2 зачетных единиц.

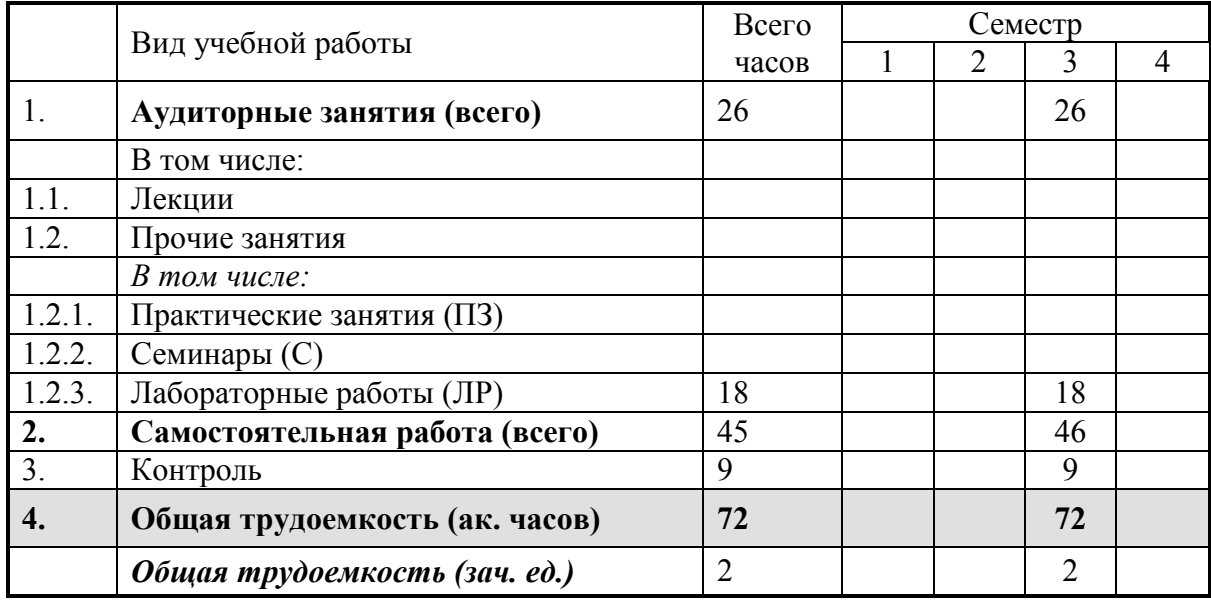

## **5. Содержание дисциплины**

## **5.1. Содержание разделов дисциплины**

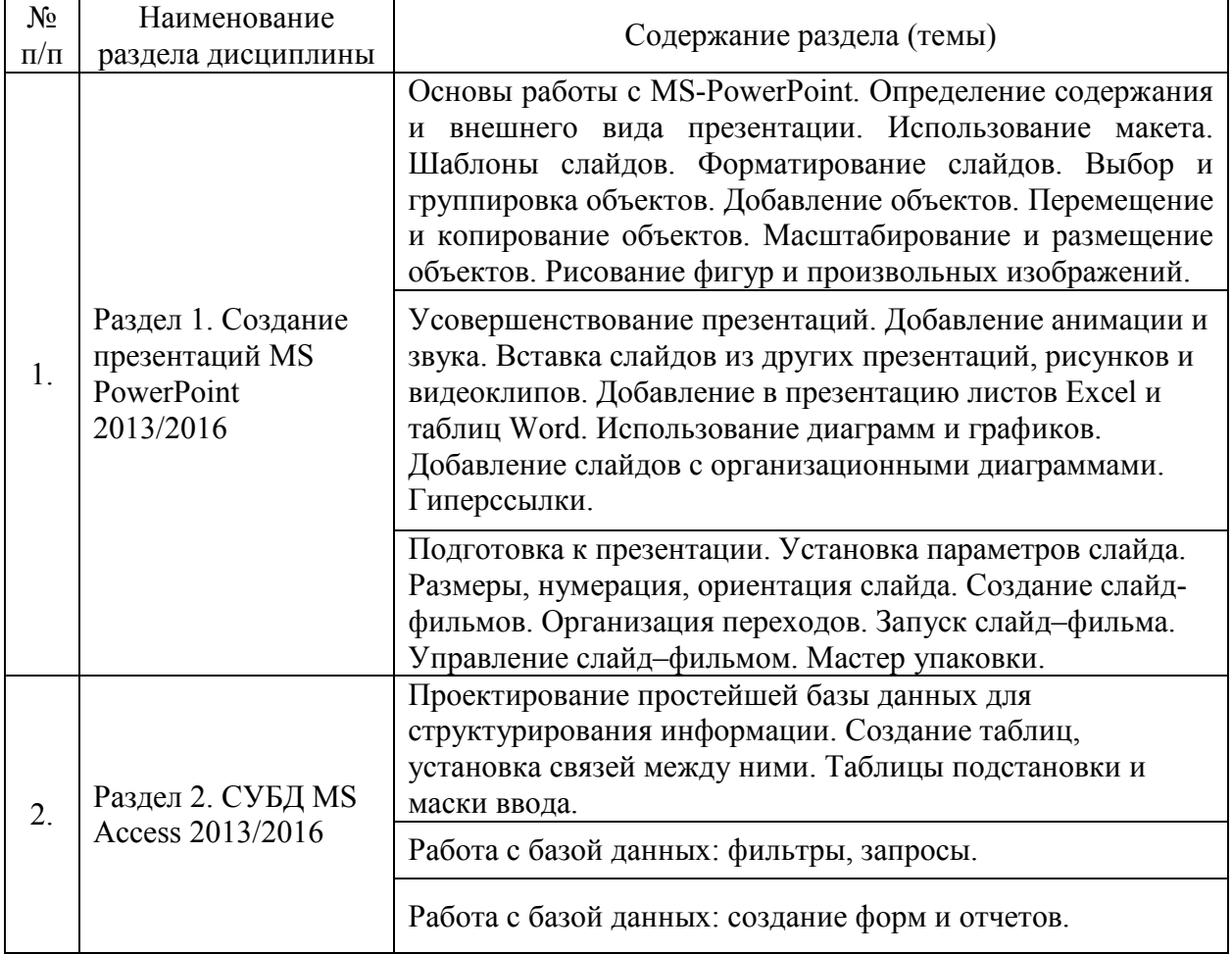

#### **5.2. Разделы дисциплин и виды занятий**

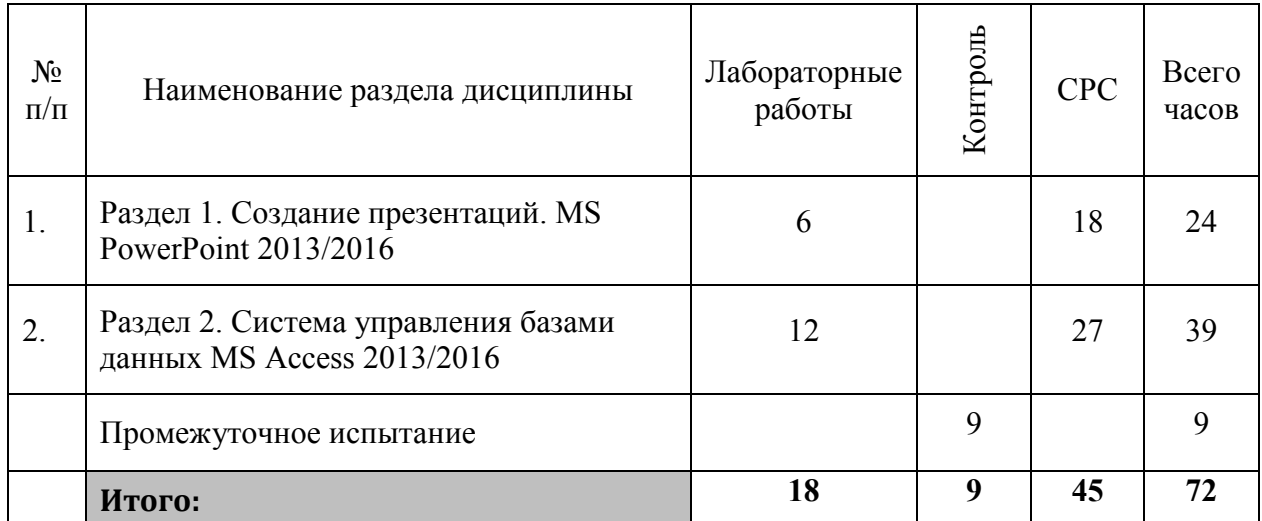

## **6. Лабораторный практикум**

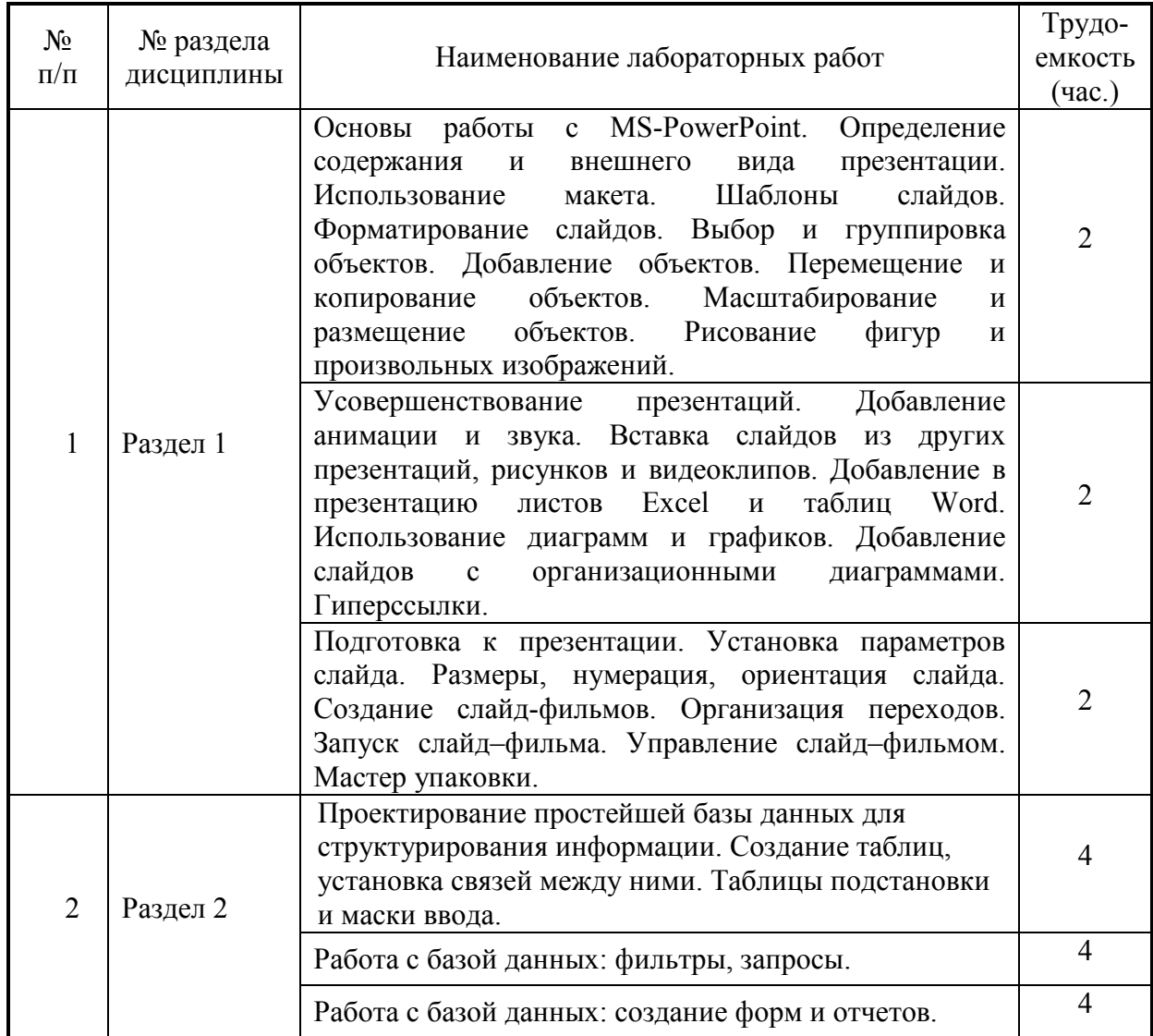

## **8. Материально-техническое обеспечение дисциплины**

Лабораторные работы по курсу «Компьютерные технологии и информатика» проводятся в компьютерном классе с подключением к сети Интернет и установленным программным обеспечением Windows-8, Windows-10 и Microsoft Office 2010/2013/2016.

Все студенты, обучающиеся по этому курсу должны иметь доступ к порталу ТУИС, базам данных информационно-справочных, справочно-правовых (СПС Гарант, КонсультантПлюс, LexisNexis) и поисковых систем.

## **9. Информационное обеспечение дисциплины**

Лабораторные работы по курсу «Компьютерные технологии и информатика» проводятся в компьютерном классе с подключением к сети Интернет и установленным программным обеспечением Windows-8, Windows-10 и Microsoft Office 2010/2013/2016.

Студенты, обучающиеся по этому курсу должны иметь доступ к порталу ТУИС, базам данных информационно-справочных, справочно-правовых (СПС Гарант, КонсультантПлюс, LexisNexis) и поисковых систем.

Все учебные материалы: презентации лекций, лабораторные задания, вопросы для самоподготовки, дополнительные материалы, контрольные тесты размещены на портале Университета ТУИС

## **10. Учебно-методическое и информационное обеспечение дисциплины:**  *а) основная литература*

2. Информатика для экономистов [Текст/электронный ресурс]: Учебник / С.А. Балашова [и др.]; Под общ. ред. В.М. Матюшка. - 2-е изд., перераб. и доп. ; Электронные текстовые данные. - М.: ИНФРА-М, 2016. - 460 с.: ил. - (Высшее образование. Бакалавриат). - ISBN 978-5-16- 009152-5: 545.36. http://lib.rudn.ru/MegaPro/Download/MObject/5887/978-5-16-009152-5.pdf

## *б) дополнительная литература*

- 10. Трофимов В.В. Информационные системы и технологии в экономике и управлении [Текст]: Учебник для бакалавров / В.В. Трофимов, О.П. Ильина; Под ред. В.В. Трофимова. - 4-е изд., перераб. и доп. - М.: Юрайт, 2014. - 542 с. - (Бакалавр. Базовый курс). - ISBN 978-5-9916-2351-3: 409.00.
- 11. Информатика для экономистов: Учебник / под об. ред. В.М. Матюшка. 2-е изд. перераб. и доп. М.: ИНФРА-М, 2016. – 460 с. + Доп. Материалы [Электронный ресурс; Режим доступа http://www.znanium.com] – (Высшее образование: Бакалавриат) – http://www.dx.doi.org/10.12737/6602"/10.12737/6602
- 12. Трофимов В.В. Информатика: учебник для бакалавров / В.В. Трофимов; под ред. В. В. Трофимова. - 2-е изд., испр. и доп. М.: Издательство Юрайт, 2015. — 917 с. — (Серия: Бакалавр. Академический курс). — ISBN 978-5-9916-1897-7
- 13. Д. Ламберт, Д. Кокс Microsoft Word 2013: Step By Step (русская версия). М.: ЭКОМ Паблишерз, 2015. – 640 с.
- 14. Грег Харвей. Microsoft Excel 2010, 2016 For Dummies Wallace Wang. 2016. 368 с.
- 15. Фрай К.Д. Microsoft Excel 2016. Русская версия. Серия «Шаг за шагом» / Пер. с англ. М.: ЭКОМ Паблишерс, 2016. – 502 с. ISBN 978-0-7356-9880-2, 978-5-9790-0189-0
- 16. А. Дёмин, В. Дорофеев Информатика. Лабораторный практикум. Учебное пособие. Томск, ТГУ Юрайт, 2016
- 17. И. Спира. Microsoft Excel и Word 2013: учиться никогда не поздно. С.-П.: Питер, PDF, 2015
- 18. Финков М.В., Айзек М.П., Прокди Р.Г. Вычисления, графики и анализ данных в Excel 2013. Самоучитель. – М.: Наука и техника, 2015. – 416 с.

#### **11. Методические указания для обучающихся по усвоению дисциплины**

Методические указания по выполнению лабораторного практикума находятся на портале ТУИС: в электронных книгах:

- 5. Лузгин С.Н. Microsoft Word 2013. Часто задаваемые вопросы.
- 6. Лузгин С.Н. Microsoft Excel 2013. Часто задаваемые вопросы.
- 7. Лузгин С.Н. Microsoft PowerPoint 2013. Часто задаваемые вопросы.
- 8. Лузгин С.Н. Microsoft Access 2013. Часто задаваемые вопросы.

## **12. Фонд оценочных средств для проведения промежуточной аттестации обучающихся по дисциплине**

#### Направление/Специальность  $\frac{42.03.01}{\text{(mubo)}}$  Реклама и связи с общественностью / Бакалавриат (название) Дисциплина: и Компьютерные технологии и информатика (КТИ) (название) **ФОСы компетенции или ее части**  компетенции или ее части **Контролируемый раздел**  Контролируемый раздел **(формы контроля уровня освоения ООП) Код контролируемой**  Код контролируемой Аудиторная работа работа работа работа работа работа работа работа работа работа в дела в села в села в дела в дела в дела в дела в дела в дела в дела в дела в дела в дела в дела в дела в дела в дела в дела в дела в дела **Баллы темы дисциплины**<br>**ЕВЕТЕЛИ:**<br>**ВИСИТЕЛИРИЕ ВОСТОРНОСТВОВИТЕЛИТЕЛИРОГИРУЕМАЯ ТЕМА ДИСЦИПЛИНЫ<br>В работа на занятие Активность и**  Активность и **Гест — Опрос Выполнение лабораторных домашнего работ в задания в не в задания в не в содей в задания в не в содей в содей в содей в содей в содей в содей в содей в содей в содей в содей в содей в содей в содей в содей в** Microsoft Office. Основы работы с PowerPoint. Определение содержания и внешнего вида презентации. Использование макета. Шаблоны **SK-1, YK-9, OIIK-6, OIIK-8** УК-1, УК-9, ОПК-6, ОПК-8 слайдов. Форматирование слайдов. Выбор и **Раздел 2. Microsoft PowerPoint**  Раздел 2. Microsoft PowerPoint 1 6,5 **2 2** 11,5 группировка объектов. Добавление объектов. Перемещение и копирование объектов. Масштабирование и размещение объектов. Рисование фигур и произвольных изображений. **21,5** Усовершенствование презентаций. Добавление анимации и звука. Вставка слайдов из других презентаций, рисунков и видеоклипов. 1 **2 2** 5 Использование диаграмм и графиков. Добавление слайдов с организационными диаграммами. Гиперссылки.

## **Паспорт фонда оценочных средств по дисциплине «Компьютерные технологии и информатика» (Модуль №3)**

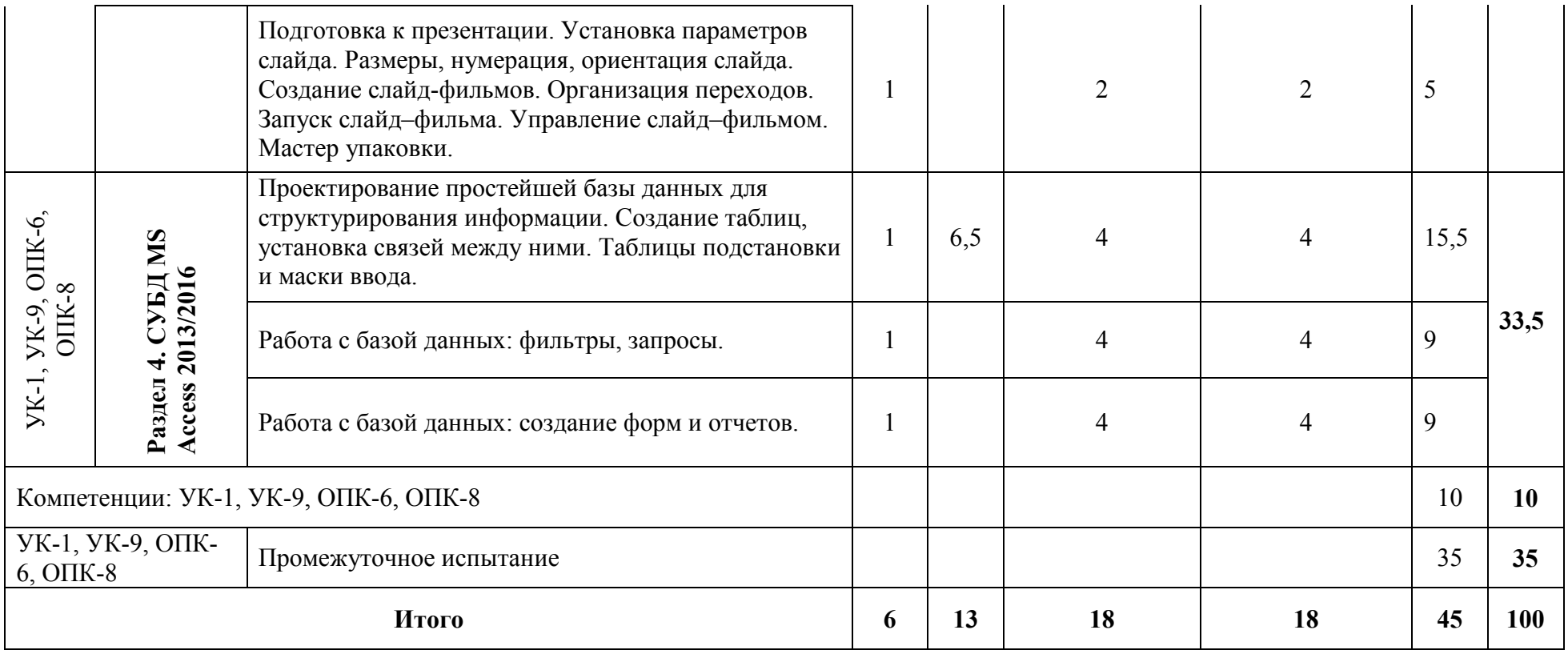

## **Перечень оценочных средств**

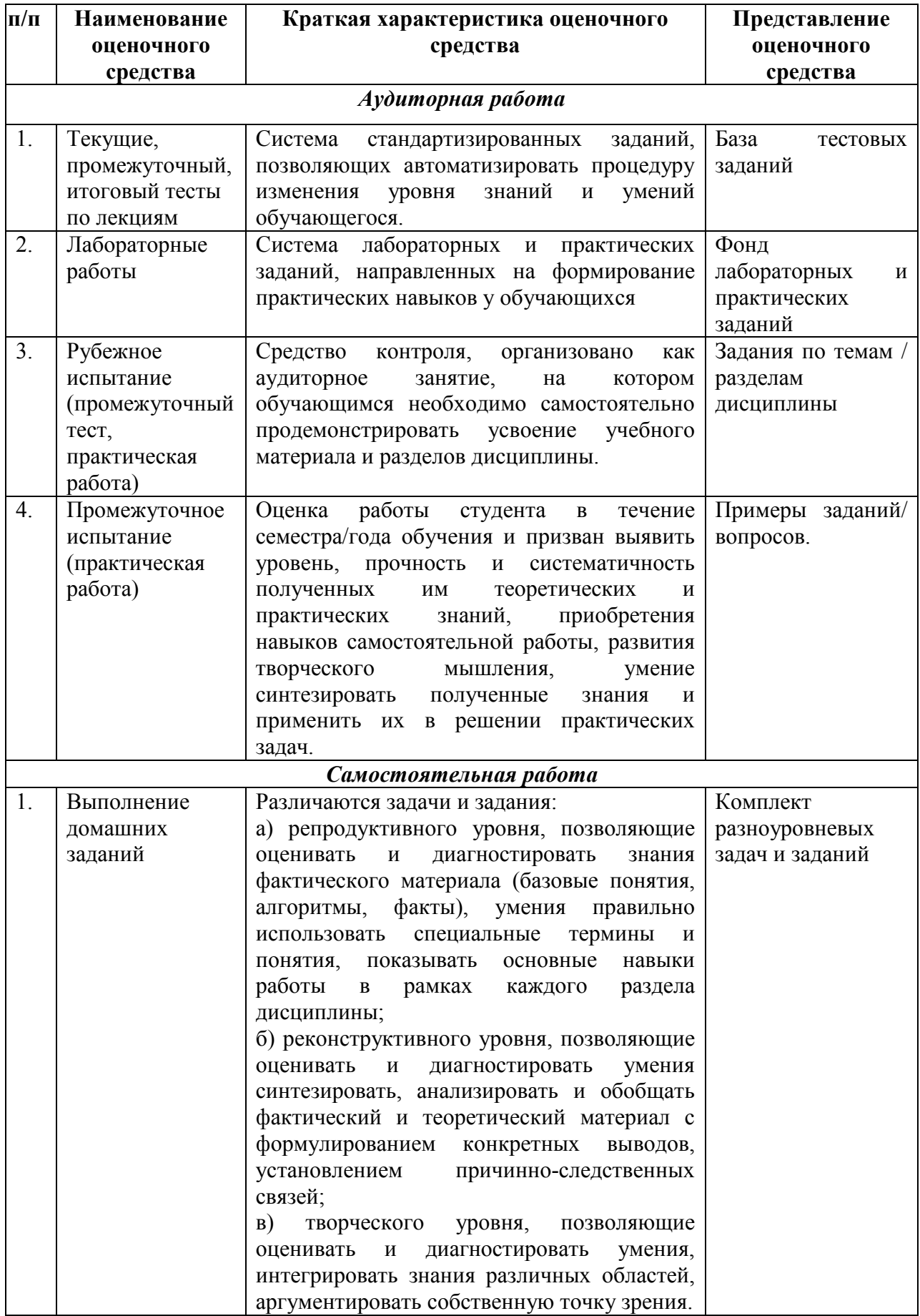

## **КРИТЕРИИ ОЦЕНКИ АКТИВНОСТИ ЗА РАБОТУ НА ЗАНЯТИЯХ**

(максимальная оценка 1 балл)

Компетенции: УК-1, УК-9, ОПК-6, ОПК-8

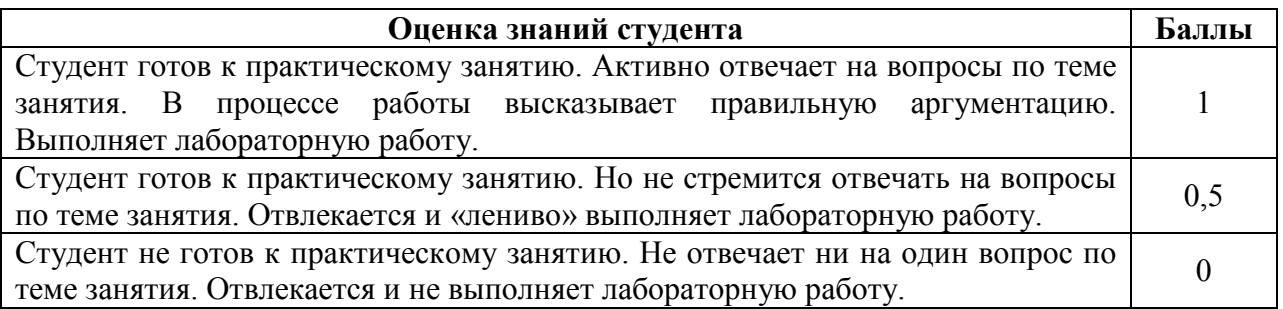

**1. ТЕСТЫ ПО ЛЕКЦИЯМ** (система стандартизированных заданий, позволяющих автоматизировать процедуру измерения уровня знаний и умений обучающегося). *Компетенции:* УК-1, УК-9, ОПК-6, ОПК-8

## *Тестовые задания по темам для текущего контроля*

Оценка за online-тест считается автоматически программой компьютера: максимальная оценка за тест – 5 баллов. В тесте 4 вопроса, выбранных программой компьютера случайным образом.

**2. ЛАБОРАТОРНЫЕ РАБОТЫ** (система практических заданий, направленных на формирование практических навыков у обучающихся)

## **КРИТЕРИИ ОЦЕНКИ ЛАБОРАТОРНЫХ РАБОТ**

## **Компетенции** УК-1, УК-9, ОПК-6, ОПК-8

Оценка за лабораторную работу составляет 4, 8 баллов.

*Критерии оценки Лабораторных работ 1-6 (максимальный балл 4 или 8 баллов)* 

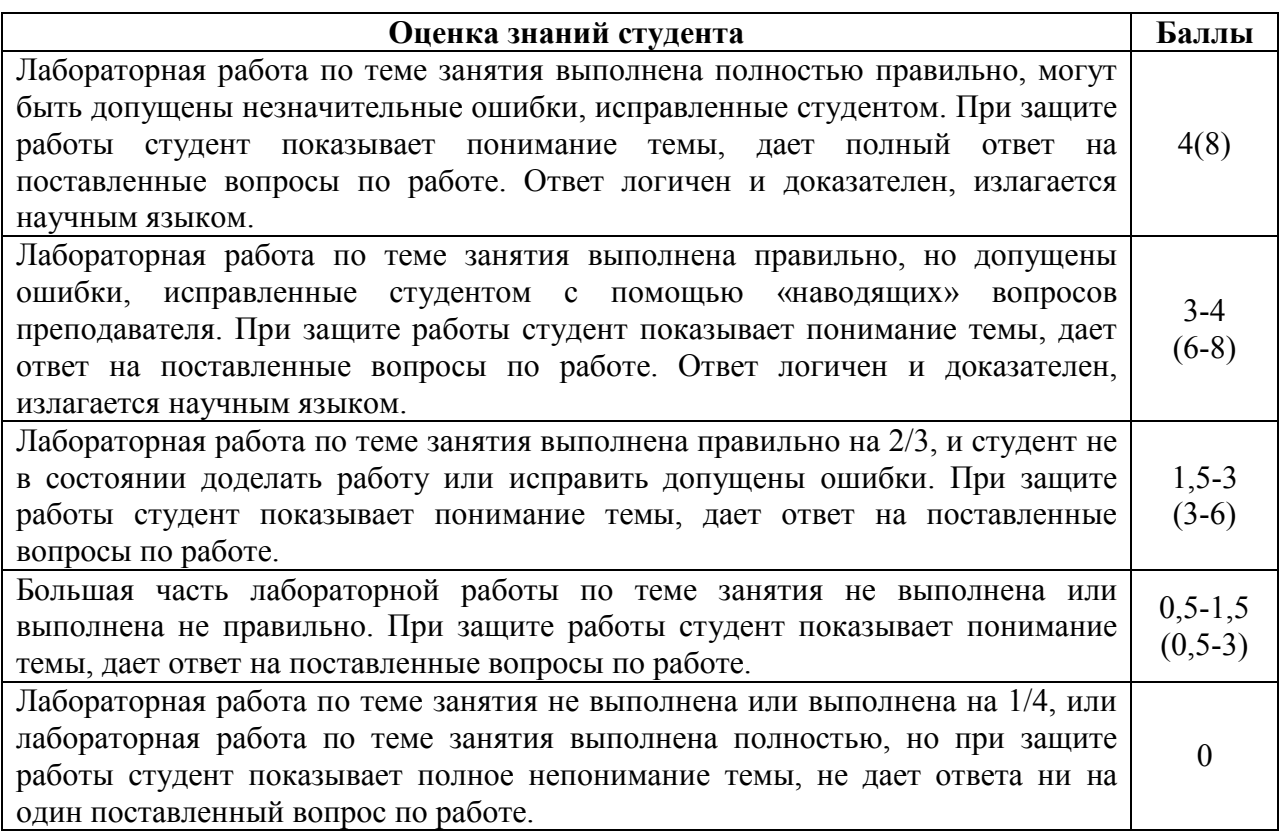

## **6. ПРОМЕЖУТОЧНОЕ ИСПЫТАНИЕ**

состоит из практического задания в MS Excel. Максимальная оценка 35 баллов.

Компьютерный online-тест по материалам лекций или тест ФЭПО. Оценка за onlineтест считается автоматически программой компьютера.

**Компетенции:** УК-1, УК-9, ОПК-6, ОПК-8

## **Пример некоторых вопросов итогового испытания**

Пример задания по MS PowerPoint (**Компетенции:** УК-1, УК-9, ОПК-6, ОПК-8)

I. Создайте презентацию по одной из предложенных ниже тем (не менее 7 слайдов: титульный слайд, слайд-оглавление и не менее 5 слайдов по выбранной тематике).

**II.** На титульном слайде поместите заголовок выбранной темы презентации.

**III.** После титульного слайда добавьте слайд, на котором создайте оглавление с гиперссылками на слайды по разделам выбранной тематике, и, обратно, из этих слайдов должны быть гиперссылки на слайд-оглавление.

**IV.** Добавьте колонтитулы к презентации, поместив в них номер слайда, текущую дату, номер учебной группы, Ваше ФИО (на титульном листе не должно быть колонтитулов).

**V.** Создайте образец слайдов, назовите его образец слайдов\_ФИО.

**VI.** В данном образце слайдов создайте макет, назовите его макет\_ФИО.

**VII.** Добавьте к созданному образцу слайдов небольшое изображение, по теме Вашей презентации.

**VIII.** К одному из слайдов Вашей презентации примените макет\_ФИО.

**IX.** Защитите презентацию паролем, в качестве которого используйте номер Вашего студенческого билета.

**X.** Сохраните презентацию под именем Фамилия\_Вариант.

**XI.** Разместите созданную Вами презентацию в папке, указанную преподавателем.

#### **Примерные темы презентаций:**

Вариант 1. Мой город. Вариант 2. Моя страна. Вариант 3. Приют для животных. Вариант 4. Берегите лес.

## **КРИТЕРИИ ОЦЕНКИ ЗА ПРОМЕЖУТОЧНОЕ ИСПЫТАНИЕ**

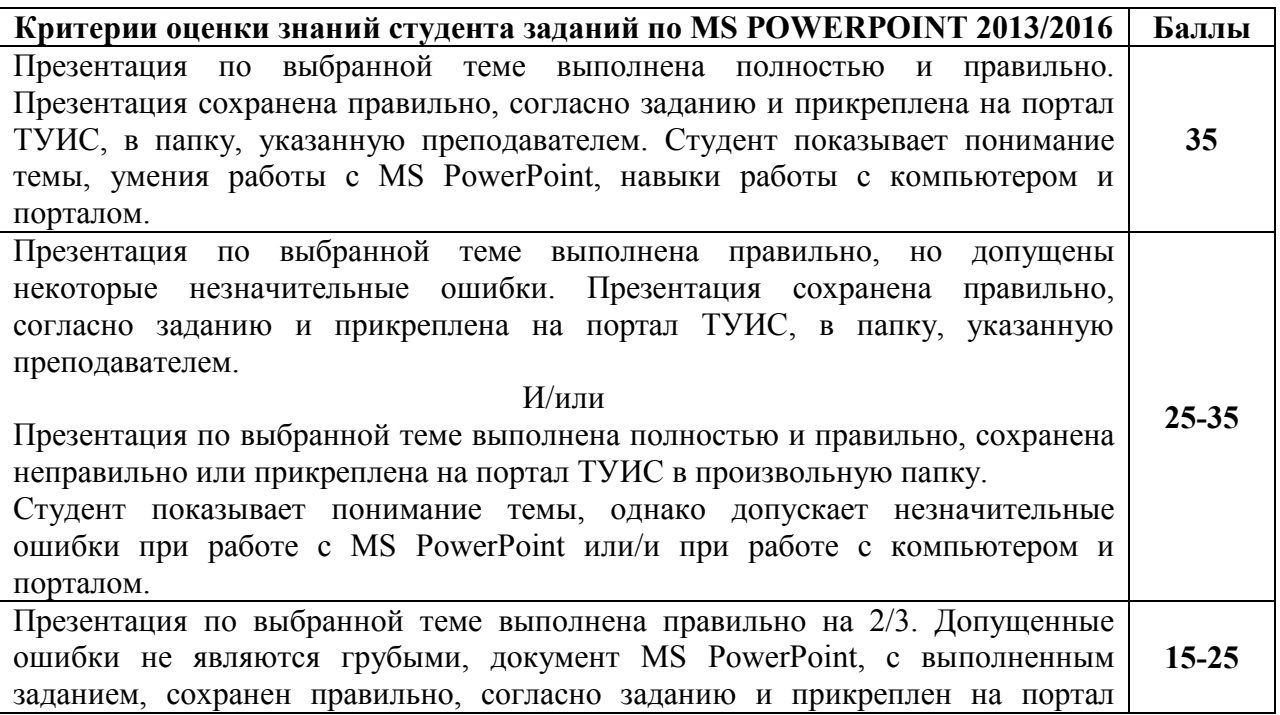

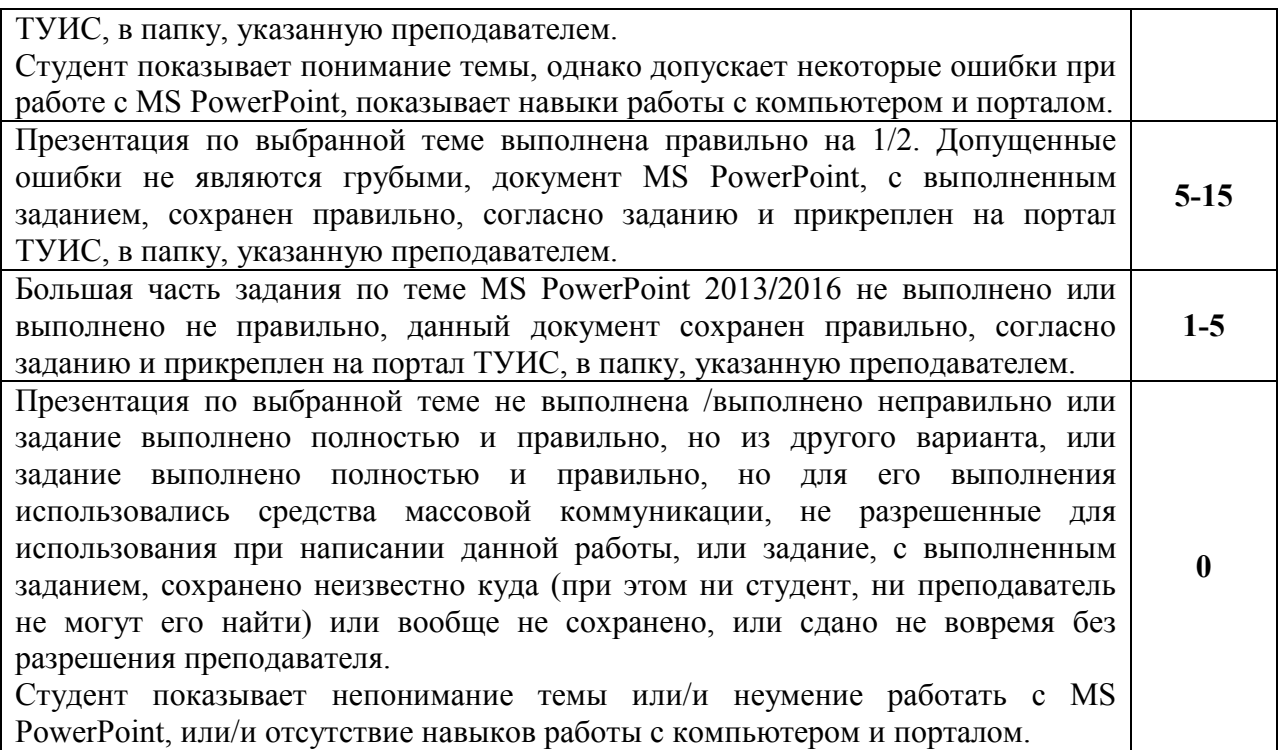

## **САМОСТОЯТЕЛЬНАЯ РАБОТА**

## **7. ДОМАШНИЕ ЗАДАНИЯ**

**Компетенции:** УК-1, УК-9, ОПК-6, ОПК-8

Данный вид работ делится на следующие уровни:

- 4. Репродуктивный уровень: выполнить и доделать лабораторную работу (максимальная оценка 2);
- 5. Реконструктивный уровень: 1) выполнить и доделать лабораторную работу; 2) уметь отвечать на вопросы к лабораторной работе (максимальная оценка 4, до 1 балла за вопросы к лабораторной работе);
- 6. Творческий уровень: 1) выполнить и доделать лабораторную работу; 2) уметь отвечать на вопросы к лабораторной работе; 3) выполнять дополнительные задания (максимальная оценка 4; до 1 балла за вопросы к лабораторной работе; до 1 балла за выполнение дополнительных заданий).

Программа составлена в соответствии с требованиями ОС ВО РУДН/ФГОС

## **Разработчик и руководитель программы:**

Доцент кафедры экономико-математического моделирования **Манитингения** Н.М. Баранова

(подпись)

**Заведующий кафедрой**  экономико-математического моделирования  $C.A.$  Балашова